# **Calamari OCR**

**The Calamari OCR authors**

**Feb 14, 2022**

## **DOCUMENTATION**

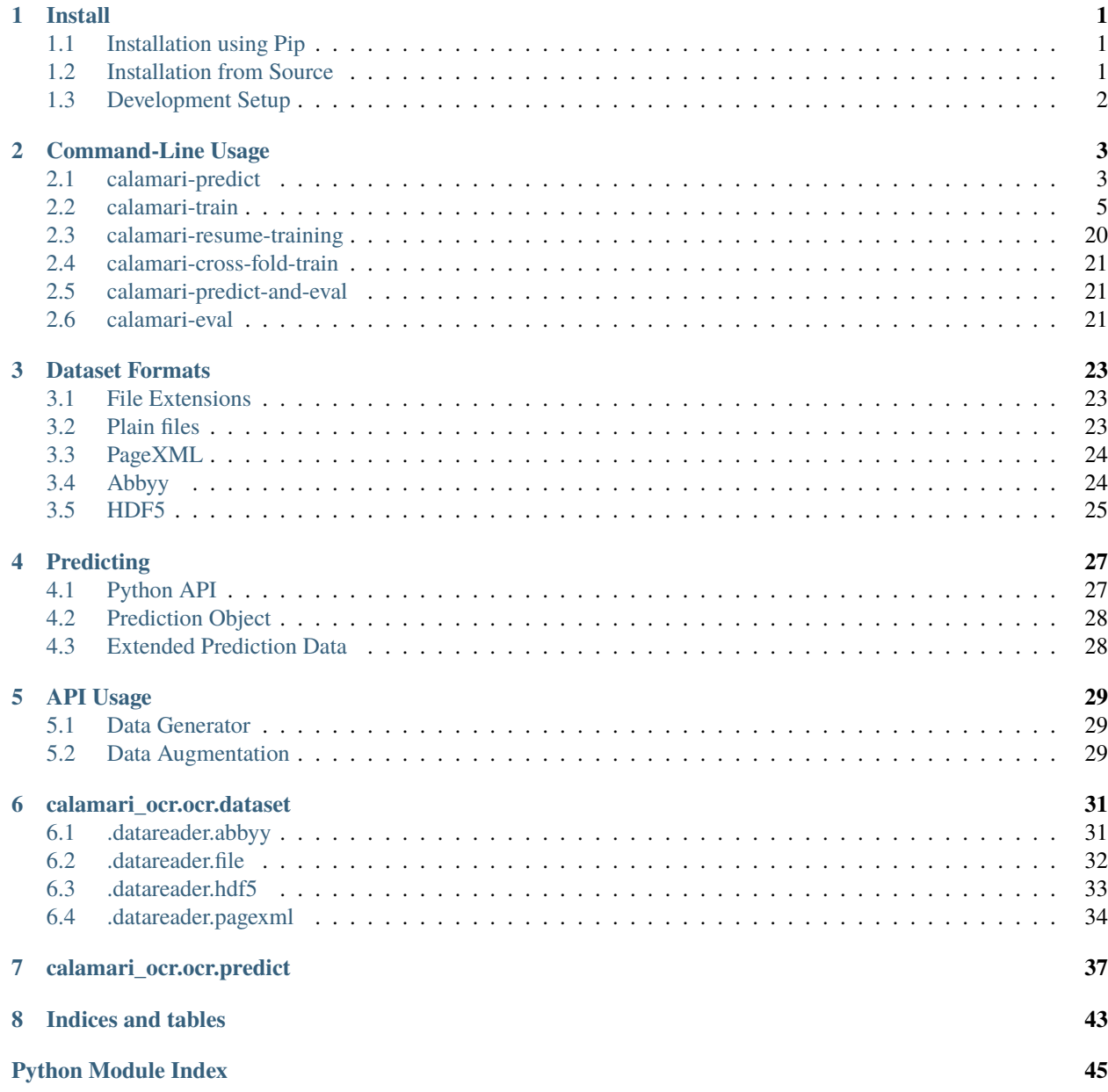

**[Index](#page-50-0) 47**

#### **CHAPTER**

### **ONE**

### **INSTALL**

<span id="page-4-0"></span>Calamari requires:

- Python3.7 or later including the development packages.
- (optional) cuda/cudnn libs for GPU support, see [tensorflow](https://www.tensorflow.org/install/source#tested_build_configurations) for the versions which are required/compatible.

Calamari was tested on Linux, but should be flawlessly usable on windows or mac.

See also the install instructions for [tfaip](https://tfaip.readthedocs.io/en/latest/doc.installation.html) and [tensorflow.](https://www.tensorflow.org/install)

### <span id="page-4-1"></span>**1.1 Installation using Pip**

The suggested method is to install calamari into a virtual environment using pip:

```
virtualenv -p python3 PATH_TO_VENV_DIR # (e.g. virtualenv -p python3 calamari_venv)
source PATH_TO_VENV_DIR/bin/activate
pip install calamari-ocr
```
which will install Calamari and all of its dependencies.

To install the package without a virtual environment simply run

### <span id="page-4-2"></span>**1.2 Installation from Source**

To install the package from its source, download the source code and install it. Optionally (but recommended) install in a virtual env.

```
git clone https://github.com/calamari-OCR/calamari
cd calamari
python setup.py install
```
Conda users can alternatively call

```
conda env create -f environment_master.yml
```
## <span id="page-5-0"></span>**1.3 Development Setup**

Calamari uses [black](https://black.readthedocs.io) code styling. It is recommended to integrate running black as pre-commit hook. The following guide helps to setup everything.

The requirements pre-commit and black are already part of the requirements. Setup pre-commit by calling:

pre-commit install

To upgrade the pre-commit packages call

pre-commit autoupdate

#### **CHAPTER**

## **COMMAND-LINE USAGE**

<span id="page-6-0"></span>The easiest way to use Calamari is the command-line interface. It allows to apply existent models on text lines but also to train new models.

## <span id="page-6-1"></span>**2.1 calamari-predict**

The calamari-predict scripts allows to transcribe an image of a text line into the written text. Note, that currently only OCR on lines is supported. Segmenting pages into lines (and the preceding preprocessing steps), other software solutions as provided by OCRopus, Kraken, Tesseract, etc, are required. For users (especially less technical ones) in need of an all-in-one package [OCR4all](http://ocr4all.org) might be worth a look.

### **2.1.1 Example Usage**

The script at least requires the model (path\_to\_model.ckpt) to apply and the paths to the images (your\_images. \*.png) to transcribe:

calamari-predict --checkpoint path\_to\_model.ckpt --data.images your\_images.\*.png

### **2.1.2 Voting**

Calamari supports confidence voting to different predictions of different models. To enable voting simply pass several models to the --checkpoint argument:

```
calamari-predict --checkpoint path_to_model_1.ckpt path_to_model_2.ckpt ... --data.
˓→images your_images.*.png
```
### **2.1.3 Parameters**

In the following is the full list of arguments (calamari-predict --help):

```
usage: calamari-predict [--version] [--show] [-h]
optional arguments:
 --version show program's version number and exit
 --show show the parsed parameters
 -h, --help show this help message and exit
```

```
optional arguments:
  --checkpoint [CHECKPOINT [CHECKPOINT ...]]
                        Path to the checkpoint without file extension (default: None)
  --data DATA
 --verbose VERBOSE Print the prediction result to the log (default: True)
 --extended_prediction_data EXTENDED_PREDICTION_DATA
                        Write: Predicted string, labels; position, probabilities and
˓→alternatives of chars to a .pred file (default: False)
 --extended_prediction_data_format EXTENDED_PREDICTION_DATA_FORMAT
                        Extension format: Either pred or json. Note that json will not
˓→print logits. (default: json)
 --no_progress_bars NO_PROGRESS_BARS
                        Do not show any progress bars (default: False)
 --voter VOTER
 --output_dir OUTPUT_DIR
                        By default the prediction files will be written to the same␣
→directory as the given files. You can use this argument to specify a specific output
→dir for the prediction files. (default: None)
 --pipeline.batch_size PIPELINE.BATCH_SIZE
                        Batch size (default: 16)
 --pipeline.limit PIPELINE.LIMIT
                        Limit the number of examples produced by the generator. Note, if<sub>\Box</sub>
→GeneratingDataProcessors are present in the data pipeline, the number of examples
˓→produced by the generator can differ. (default: -1)
  --pipeline.prefetch PIPELINE.PREFETCH
                        Prefetching data. -1 default to max(num_processes * 2 by default,
\rightarrow 2 * batch size) (default: -1)
 --pipeline.num_processes PIPELINE.NUM_PROCESSES
                         Number of processes for data loading. (default: 4)
 --pipeline.batch_drop_remainder PIPELINE.BATCH_DROP_REMAINDER
                        Drop remainder parameter of padded_batch. Drop batch if it is.
\rightarrowsmaller than batch size. (default: False)
 --pipeline.shuffle_buffer_size PIPELINE.SHUFFLE_BUFFER_SIZE
                         Size of the shuffle buffer required for randomizing data (if<sub>\Box</sub>
˓→required). Disabled by default. (default: -1)
  --pipeline.bucket_boundaries [PIPELINE.BUCKET_BOUNDARIES [PIPELINE.BUCKET_BOUNDARIES ..
\leftrightarrow .]]
                        Elements of the Dataset are grouped together by length and then␣
˓→are padded and batched. See tf.data.experimental.bucket_by_sequence_length (default:␣
\rightarrow[])
  --pipeline.bucket_batch_sizes [PIPELINE.BUCKET_BATCH_SIZES [PIPELINE.BUCKET_BATCH_
\rightarrowSIZES ...]]
                        Batch sizes of the buckets. By default, batch_size * (len(bucked_
\rightarrowboundaries) + 1). (default: None)
 --predictor.progress_bar PREDICTOR.PROGRESS_BAR
                        Render a progress bar during prediction. (default: True)
 --predictor.run_eagerly PREDICTOR.RUN_EAGERLY
                        Run the prediction model in eager mode. Use for debug only.␣
\rightarrow(default: False)
 --data.skip_invalid DATA.SKIP_INVALID
                        Missing help string (default: False)
 --data.non_existing_as_empty DATA.NON_EXISTING_AS_EMPTY
```

```
Missing help string (default: False)
 --data.preload DATA.PRELOAD
                        Instead of preloading all data, load the data on the fly. This␣
\rightarrowis slower, but might be required for limited RAM or large dataset (default: True)
 --data.images [DATA.IMAGES [DATA.IMAGES ...]]
                        List all image files that shall be processed. Ground truth files␣
→with the same base name but with '.gt.txt' as extension are required at the same<sub></sub>
˓→location (default: [])
 --data.texts [DATA.TEXTS [DATA.TEXTS ...]]
                        List the text files (default: [])
 --data.gt_extension DATA.GT_EXTENSION
                        Extension of the gt files (expected to exist in same dir)
˓→(default: .gt.txt)
 --data.pred_extension DATA.PRED_EXTENSION
                        Extension of prediction text files (default: .pred.txt)
 --voter.type {SequenceVoter,ConfidenceVoterDefaultCTC,sequence_voter,confidence_voter_
˓→default_ctc}
                        Missing help string (default: VoterType.
˓→ConfidenceVoterDefaultCTC)
 --voter.blank_index VOTER.BLANK_INDEX
                        Missing help string (default: 0)
 --predictor.device.gpus [PREDICTOR.DEVICE.GPUS [PREDICTOR.DEVICE.GPUS ...]]
                        List of the GPUs to use. (default: None)
 --predictor.device.gpu_auto_tune PREDICTOR.DEVICE.GPU_AUTO_TUNE
                        Enable auto tuning of the GPUs (default: False)
 --predictor.device.gpu_memory PREDICTOR.DEVICE.GPU_MEMORY
                        Limit the per GPU memory in MB. By default the memory will grow<sub>\omega</sub>
˓→automatically (default: None)
 --predictor.device.soft_device_placement PREDICTOR.DEVICE.SOFT_DEVICE_PLACEMENT
                        Set up soft device placement is enabled (default: True)
 --predictor.device.dist_strategy {DEFAULT, CENTRAL_STORAGE, MIRROR, default, central_
˓→storage,mirror}
                        Distribution strategy for multi GPU, select 'mirror' or 'central_
˓→storage' (default: DistributionStrategy.DEFAULT)
```
## <span id="page-8-0"></span>**2.2 calamari-train**

Calamari allows to train new models using the calamari-train-script which produces a single model.

### **2.2.1 Selected Parameters**

The following list highlights the most common parameters to adapt training. A full list is shown below.

- --trainer.output\_dir: A path where to store checkpoints
- --trainer.epochs: The maximum number of training iterations (batches) for training. Note: this is the upper boundary if you use early stopping.
- --trainer.samples\_per\_epoch: The number of samples to process per epoch (by default the size of the dataset)
- --early\_stopping.frequency=1: How often to check for early stopping on the validation dataset.
- --early\_stopping.n\_to\_go=5: How many successive models must be worse than the current best model to break the training loop
- --warmstart.model: Load network weights from a given pretrained model. Note that the codec will probably change its size to match the codec of the provided ground truth files. To enforce that some characters may not be deleted use a –whitelist.
- --n\_augmentations=0: Data augmentation on the training set.

### **2.2.2 Validation**

Calamari requires to pass validation data to detect and store the best model during training. There are multiple ways to define the validation data. The type of validation is defined by the --trainer.gen param which defaults to TrainVal, a separate train and validations set.

#### **Separate Train and Validation Set**

The default is to define separate training and validation lists, e.g.:

```
calamari-train --train.images TRAIN/FILES.png --val.images VAL/FILES.png
```
#### **Automatic Split of Files into Train and Val**

Alternatively, Calamari allows to split provided data automatically into train and val by a given ratio. The following example splits the provided train.images into the actual training data (80%) and validation data (20%).

```
calamari-train --trainer.gen SplitTrain --trainer.gen.validation_split_ratio=0.2 --train.
˓→images TRAIN/FILES.png
```
#### **Use Training Data also for Validation**

Finally, Calamari can determine the best model also on the training data which will most likely result into a highly overfit model, though.

calamari-train --trainer.gen TrainOnly --train.images TRAIN/FILES.png

### **2.2.3 Data Origin**

The type of data to process is adapted by specifying the type of --train and --val, see also *[here](#page-26-0)*, e.g. use

```
calamari-train --train PageXML --train.images TRAIN/FILES.png --val PageXXML --val.
˓→images VAL/FILES.png
```
to train and validate on PageXML files.

### **2.2.4 Training Duration**

The training duration is adapted by the --trainer.epochs, and -early\_stopping parameters.

### **2.2.5 Data Augmentation**

Calamari supports automatic data augmentation. The ratio of real and augmented data can be adapted by the --n\_augmentations parameter. --n\_augmentations=5 means that for every real line there are five augmented lines.

### **2.2.6 Color mode**

By default, Calamari converts all images to grayscale. Any color (or RGBA) image is converted to grayscale using OpenCVs convert function. This can be changed to a simple average on RGB by setting --train. to\_gray\_method=avg.

To train a model on color images, if present in the images, set --data.input\_channels=3.

### **2.2.7 Warm-Starting with a Pretrained model**

Provide a path to --warmstart.model to preload from this model. Loading a model modify the codec of the model by keeping the weights of known characters that are present in the loaded model and the target alphabet. By default characters that are not present in the new alphabet are erased, this can be adapted by setting --codec.keep\_loaded True which will produce the union of both alphabets (loaded and target).

By default all weights of the loaded model can be trained, i.e. receive weight updates. To disable the behaviour specify --trainer.no\_train\_scope which expects a regular expression to match with the layers to not train.

### <span id="page-10-0"></span>**2.2.8 Preloading Data / Load Data on the fly**

Calamari allows both to load the complete data into the RAM before training which can considerably speed up training. Large datasets can not be stored completely into RAM, tough, which is why the data can also be loaded on the fly. The default is to preload the data into the RAM, modify by

calamari-train --train.preload False --val.preload False

### **2.2.9 Training with GPU**

By default, Calamari does not use GPUs for training even if present. To enable training on a GPU pass the GPU device id to --device.gpus, e.g.:

calamari-train --device.gpus 0

which will use *GPU0* for training. This is the parameter if only one GPU is present in a system.

### **2.2.10 Network Architecture**

Calamari allows to fully modify the network architecture in two exclusive ways. Following layers are supported: BiLSTM, Concat, Conv2D, DilatedBlock, Dropout, Pool2D, TransposedConv2D.

#### **Predefined**

Calamari provides several predefined network architectures, that can be passed to the *–network* argument.

- def: The default Calamari network with conv, max-pool, conv, max-pool, and one BiLSTM layer.
- deep3: The default Calamari network with conv, max-pool, conv, max-pool, conv, and three BiLSTM layer.
- htr+: The default network architecture of Transkribus (see, e.g., [Michael et al. \(2019\)\)](https://arxiv.org/pdf/1903.07377). Note that this network should/must be applied on a larger line height (recommended is 64: --data.line\_height=64)

#### **Simple**

The easiest way to modify the network architecture is to pass the --network argument. The default architecture of Calamari can be expressed as

calamari-train --network=conv=40:3x3,pool=2x2,conv=60:3x3,pool=2x2,lstm=200,dropout=0.5

which are two convolution and max-pooling blocks, followed by an bidirectional lstm and dropout.

The following adds an additional lstm layer with only 100 nodes and also a dropout of 0.5.

```
calamari-train --network=conv=40:3x3,pool=2x2,conv=60:3x3,pool=2x2,lstm=200,dropout=0.5,
˓→lstm=100,dropout=0.5
```
#### **Advanced**

The advanced setup allows to modify more parameters of the network architecture, e.g. including the activation functions.

```
calamari-train \
   # Define the overall structure
   --model.layers Conv Pool conv Pool BiLSTM Dropout \
   # Set the parameters of the first layer (Conv)
   --model.layers.0.filters 40 \
   --model.layers.0.stride 3 3 \
   # Set the parameters of the next layer (Pool)
   --model.layers.l.pool_size 2 2 \&# Set the parameters of the next layer (Conv)
   --model.layers.2.filters 60 \
    --model.layers.2.stride 3 3 \
   # Set the parameters of the next layer (Pool)
   --modelu.layers.3.pool_size 2 2 \
   # Set the parameters of the next layer (BiLSTM)
   --model.layers.4.hidden 200 \
   # Set the parameters of the next layer (Dropout)
   --model.layers.5.rate 0.5
```
For a full set of parameters of the different layers, have a look at the model parameters.

### **2.2.11 Learning Rate**

The learning rate can be modified by --learning\_rate.lr, the complete schedule by --learning\_rate The default schedule is a constant learning rate --learning\_rate Const --learning\_rate 0.001.

#### **2.2.12 Codec**

By default the codec, that is the alphabet to detect, is automatically computed based on the Ground Truth files of both the training and validation sets.

There are additional parameters that modify this behaviour:

- --codec.auto\_compute can be set to False while passing either
- --codec.include to specify a list of characters or
- --codec.include\_files to set a path to a file with the list of characters.

An example usage is the combination with *[training on the fly](#page-10-0)*:

```
calamari-train --train.preload False --val.preload False \
   --codec.auto_compute False \
   --codec.include a b c d e f g \dots * Either list all characters, or
   --codec.include-files alphabet.txt # pass a list
```
#### **2.2.13 Optimizer**

The default optimizer is --optimizer Adam but can be adapted to e.g. SGD, RMSProp, or AdaBelief.

#### **Gradient Clipping**

Any optimizer supports gradient clipping by either passing --optimizer.clip\_norm, --optimizer.clip\_value, or --optimizer.clip\_global\_norm.

### **2.2.14 All Parameters**

```
usage: calamari-train [--version] [--show] [-h]
optional arguments:
  --version show program's version number and exit
  --show show the parsed parameters
  -h, --help show this help message and exit
optional arguments:
  --trainer TRAINER
  --trainer.epochs TRAINER.EPOCHS
                        The number of training epochs. (default: 100)
  --trainer.current_epoch TRAINER.CURRENT_EPOCH
                        The epoch to start with. Usually 0, but can be overwritten for<sub>□</sub>
˓→resume training. (default: 0)
  --trainer.samples_per_epoch TRAINER.SAMPLES_PER_EPOCH
                        The number of samples (not batches!) to process per epoch. By<sub>\cup</sub>
 \rightarrowdefault (-1) the size of the training dataset. (default: -1) _{(continuous\ on\ next\ page)}
```

```
--trainer.scale_epoch_size TRAINER.SCALE_EPOCH_SIZE
                        Multiply the number of samples per epoch by this factor. This is␣
→useful when using the dataset size as samples per epoch (--samples_per_epoch=-1, the
˓→default), but if you desire to set it e.g. to the half dataset size
                        (--scale_epoch_size=0.5) (default: 1)
 --trainer.train_accum_steps TRAINER.TRAIN_ACCUM_STEPS
                        Artificially increase the batch size by accumulating the␣
˓→gradients of n_steps(=batches) before applying them. This factor has to be multiplied␣
˓→with data_params.train_batch_size to compute the "actual" batch size (default: 1)
 --trainer.progress_bar_mode TRAINER.PROGRESS_BAR_MODE
                        Verbose level of the progress bar. (default: 1)
 --trainer.progbar_delta_time TRAINER.PROGBAR_DELTA_TIME
                        If verbose=2 the interval after which to output the current␣
˓→progress (default: 5)
 --trainer.tf_cpp_min_log_level TRAINER.TF_CPP_MIN_LOG_LEVEL
                        The log level for tensorflow cpp code. (default: 2)
 --trainer.force_eager TRAINER.FORCE_EAGER
                        Activate eager execution of the graph. See also --scenario debug_
˓→graph_construction (default: False)
 --trainer.skip_model_load_test TRAINER.SKIP_MODEL_LOAD_TEST
                        By default, the trainer checks initially whether the prediction␣
˓→model can be saved and loaded. This may take some time. Thus for debugging you should␣
\rightarrowskip this by setting it to True (default: False)
 --trainer.val_every_n TRAINER.VAL_EVERY_N
                        Rate at which to test the model on the validation data (--data_
˓→params validation_list) (default: 1)
 --trainer.lav_every_n TRAINER.LAV_EVERY_N
                        Rate at which to LAV the model during training (similar to test,
˓→however on the actual prediction model).LAV uses --data_params lav_lists (default: 0)
 --trainer.output_dir TRAINER.OUTPUT_DIR
                        Dictionary to use to write checkpoints, logging files, and
˓→export of best and last model. (default: None)
 --trainer.write_checkpoints TRAINER.WRITE_CHECKPOINTS
                        Write checkpoints to output_dir during training. Checkpoints are
˓→obligatory if you want support to resume the training (see tfaip-resume-training␣
˓→script) (default: True)
 --trainer.export_best TRAINER.EXPORT_BEST
                        Continuously export the best model during testing to output_dir/
˓→best. (default: None)
 --trainer.export_final TRAINER.EXPORT_FINAL
                        Export the final model after training to output_dir/export.␣
\rightarrow(default: True)
 --trainer.no_train_scope TRAINER.NO_TRAIN_SCOPE
                        Regex to match with layer names to exclude from training, i.e.␣
˓→the weights of these layers will not receive updates (default: None)
 --trainer.ema_decay TRAINER.EMA_DECAY
                        Calculate ema weights by decaying the current training weights␣
\rightarrowwith the given factor. These weights are exported as best or final (prediction model).
→0.0 means OFF, greater zero uses this value directly, less than zero calculates ema<sub>o</sub>
\rightarrowdecay
                        value dynamically. Values greater equals 1 are not supported.␣
\rightarrow(default: 0.0)
```

```
--trainer.random_seed TRAINER.RANDOM_SEED
                        Random seed for all random generators. Use this to obtain␣
˓→reproducible results (at least on CPU) (default: None)
 --trainer.profile TRAINER.PROFILE
                        Enable profiling for tensorboard, profiling batch 10 to 20,
˓→initial setup:pip install -U tensorboard_plugin_profileLD_LIBRARY_PATH=:/usr/local/
˓→cuda/lib64:/usr/local/cuda/extras/CUPTI/lib64options nvidia
                        "NVreg_RestrictProfilingToAdminUsers=0" to /etc/modprobe.d/
˓→nvidia-kernel-common.confreboot system (default: False)
 --device DEVICE
 --optimizer OPTIMIZER
 --learning_rate LEARNING_RATE
 --scenario SCENARIO
 --warmstart WARMSTART
 --early_stopping EARLY_STOPPING
 --trainer.gen TRAINER.GEN
 --trainer.version TRAINER.VERSION
                        Missing help string (default: 4)
 --trainer.data_aug_retrain_on_original TRAINER.DATA_AUG_RETRAIN_ON_ORIGINAL
                        When training with augmentations usually the model is retrained<sub>u</sub>
\rightarrowin a second run with only the non augmented data. This will take longer. Use this flag
˓→to disable this behavior. (default: True)
 --trainer.current_stage TRAINER.CURRENT_STAGE
                        Missing help string (default: 0)
 --trainer.progress_bar TRAINER.PROGRESS_BAR
                       Missing help string (default: True)
 --trainer.auto_upgrade_checkpoints TRAINER.AUTO_UPGRADE_CHECKPOINTS
                        Missing help string (default: True)
 --codec CODEC
 --trainer.best_model_prefix TRAINER.BEST_MODEL_PREFIX
                        The prefix of the best model using early stopping (default: best)
 --network NETWORK Pass a network configuration to construct a simple graph.␣
˓→Defaults to: --network=cnn=40:3x3,pool=2x2,cnn=60:3x3,pool=2x2,lstm=200,dropout=0.5␣
\rightarrow(default: None)
 --device.gpus [DEVICE.GPUS [DEVICE.GPUS ...]]
                        List of the GPUs to use. (default: [])
 --device.gpu_auto_tune DEVICE.GPU_AUTO_TUNE
                        Enable auto tuning of the GPUs (default: False)
 --device.gpu_memory DEVICE.GPU_MEMORY
                        Limit the per GPU memory in MB. By default the memory will grow␣
˓→automatically (default: None)
 --device.soft_device_placement DEVICE.SOFT_DEVICE_PLACEMENT
                        Set up soft device placement is enabled (default: True)
 --device.dist_strategy {DEFAULT,CENTRAL_STORAGE,MIRROR,default,central_storage,mirror}
                        Distribution strategy for multi GPU, select 'mirror' or 'central_
˓→storage' (default: DistributionStrategy.DEFAULT)
 --optimizer.clip_norm OPTIMIZER.CLIP_NORM
                        float or None. If set, clips gradients to a maximum norm.
\rightarrow(default: None)
 --optimizer.clip_value OPTIMIZER.CLIP_VALUE
                        float or None. If set, clips gradients to a maximum value.␣
˓→(default: None)
```

```
(continued from previous page)
```

```
--optimizer.global_clip_norm OPTIMIZER.GLOBAL_CLIP_NORM
                        float or None. If set, the gradient of all weights is clipped so␣
˓→that their global norm is no higher than this value. (default: None)
 --optimizer.beta_1 OPTIMIZER.BETA_1
                        Missing help string (default: 0.9)
 --optimizer.beta_2 OPTIMIZER.BETA_2
                        Missing help string (default: 0.999)
 --optimizer.epsilon OPTIMIZER.EPSILON
                        Missing help string (default: 1e-07)
 --optimizer.weight_decay OPTIMIZER.WEIGHT_DECAY
                        Missing help string (default: 0.0)
 --learning_rate.lr LEARNING_RATE.LR
                        The learning rate. (default: 0.001)
 --learning_rate.step_function LEARNING_RATE.STEP_FUNCTION
                        (type dependent) Step function of exponential decay. (default:␣
\rightarrowTrue)
 --learning_rate.offset_epochs LEARNING_RATE.OFFSET_EPOCHS
                        Offset to subtract from the current training epoch (if the total␣
\rightarrowis negative it will be capped at 0, and i.e., if < 0 the total epoch is greater than
˓→the training epoch). Can be used to reset the learning rate schedule when resuming
                        training. (default: 0)
 --scenario.debug_graph_construction SCENARIO.DEBUG_GRAPH_CONSTRUCTION
                        Build the graph in pure eager mode to debug the graph␣
˓→construction on real data (default: False)
 --scenario.debug_graph_n_examples SCENARIO.DEBUG_GRAPH_N_EXAMPLES
                        number of examples to take from the validation set for debugging,
\rightarrow -1 = all (default: 1)
 --scenario.print_eval_limit SCENARIO.PRINT_EVAL_LIMIT
                        Number of evaluation examples to print per evaluation, use -1 to
\rightarrowprint all (default: 10)
 --scenario.tensorboard_logger_history_size SCENARIO.TENSORBOARD_LOGGER_HISTORY_SIZE
                        Number of instances to store for outputting into tensorboard.␣
˓→Default (last n=5) (default: 5)
 --scenario.export_serve SCENARIO.EXPORT_SERVE
                        Export the serving model (saved model format) (default: True)
 --model MODEL
 --data DATA
 --evaluator EVALUATOR
 --warmstart.model WARMSTART.MODEL
                        Path to the saved model or checkpoint to load the weights from.␣
˓→(default: None)
 --warmstart.allow_partial WARMSTART.ALLOW_PARTIAL
                        Allow that not all weights can be matched. (default: False)
 --warmstart.trim_graph_name WARMSTART.TRIM_GRAPH_NAME
                        Remove the graph name from the loaded model and the target model.
\rightarrow This is useful if the model name changed (default: True)
 --warmstart.rename [WARMSTART.RENAME [WARMSTART.RENAME ...]]
                        A list of renaming rules to perform on the loaded weights.␣
˓→Format: FROM->TO FROM->TO ... (default: [])
 --warmstart.rename_targets [WARMSTART.RENAME_TARGETS [WARMSTART.RENAME_TARGETS ...]]
                        A list of renaming rules to perform on the target weights.␣
˓→Format: FROM->TO FROM->TO ... (default: [])
```

```
(continues on next page)
```
--warmstart.exclude WARMSTART.EXCLUDE A regex applied on the loaded weights to ignore from loading.␣ ˓<sup>→</sup>(default: None) --warmstart.include WARMSTART.INCLUDE A regex applied on the loaded weights to include from loading.␣ ˓<sup>→</sup>(default: None) --warmstart.auto\_remove\_numbers\_for [WARMSTART.AUTO\_REMOVE\_NUMBERS\_FOR [WARMSTART.AUTO\_ ˓<sup>→</sup>REMOVE\_NUMBERS\_FOR ...]] Missing help string (default: ['lstm\_cell']) --early\_stopping.best\_model\_output\_dir EARLY\_STOPPING.BEST\_MODEL\_OUTPUT\_DIR Override the default output\_dir of the best model. (default:␣  $\rightarrow$ None) --early\_stopping.best\_model\_name EARLY\_STOPPING.BEST\_MODEL\_NAME Name of the best model. (default: best) --early\_stopping.frequency EARLY\_STOPPING.FREQUENCY Frequency in terms of epochs when to test for a new best model.␣ ˓<sup>→</sup>Defaults to 1, i.e. after each epoch. (default: 1) --early\_stopping.n\_to\_go EARLY\_STOPPING.N\_TO\_GO Set to a value > 0 to enable early stopping, i.e. if not better ˓<sup>→</sup>model was found after n\_to\_go epochs (modify by frequency), training is stopped.␣  $\rightarrow$ (default: -1) --early\_stopping.lower\_threshold EARLY\_STOPPING.LOWER\_THRESHOLD Threshold that must be reached at least (if mode=max) to count␣  $\rightarrow$  for early stopping, or stop training immediately (if mode=min) if the monitored value →is lower. E.g. 0 for an accuracy. (default: -1e+100) --early\_stopping.upper\_threshold EARLY\_STOPPING.UPPER\_THRESHOLD If mode=min the monitored value must be lower to count for early ˓<sup>→</sup>stopping, or if mode=max and the threshold is exceeded training is stopped immediately.  $\rightarrow$  E.g. 1 for an accuracy. (default: 1e+100) --train.batch\_size TRAIN.BATCH\_SIZE Batch size (default: 16) --train.limit TRAIN.LIMIT Limit the number of examples produced by the generator. Note, if<sub> $\Box$ </sub> →GeneratingDataProcessors are present in the data pipeline, the number of examples ˓<sup>→</sup>produced by the generator can differ. (default: -1) --train.prefetch TRAIN.PREFETCH Prefetching data. -1 default to max(num\_processes \* 2 by default,  $\rightarrow$  2 \* batch size) (default: -1) --train.num\_processes TRAIN.NUM\_PROCESSES Number of processes for data loading. (default: 4) --train.batch\_drop\_remainder TRAIN.BATCH\_DROP\_REMAINDER Drop remainder parameter of padded\_batch. Drop batch if it is␣ ˓<sup>→</sup>smaller than batch size. (default: False) --train.shuffle\_buffer\_size TRAIN.SHUFFLE\_BUFFER\_SIZE Size of the shuffle buffer required for randomizing data (if<sub> $\Box$ </sub>  $\rightarrow$ required). Disabled by default. (default: -1) --train.bucket\_boundaries [TRAIN.BUCKET\_BOUNDARIES [TRAIN.BUCKET\_BOUNDARIES ...]] Elements of the Dataset are grouped together by length and then␣ ˓<sup>→</sup>are padded and batched. See tf.data.experimental.bucket\_by\_sequence\_length (default:␣  $\rightarrow$ []) --train.bucket\_batch\_sizes [TRAIN.BUCKET\_BATCH\_SIZES [TRAIN.BUCKET\_BATCH\_SIZES ...]] Batch sizes of the buckets. By default, batch\_size \* (len(bucked\_ ˓<sup>→</sup>boundaries) + 1). (default: None) (continues on next page)

```
--val.batch_size VAL.BATCH_SIZE
                         Batch size (default: 16)
 --val.limit VAL.LIMIT
                         Limit the number of examples produced by the generator. Note, if<sub>\Box</sub>
˓→GeneratingDataProcessors are present in the data pipeline, the number of examples␣
\rightarrowproduced by the generator can differ. (default: -1)
 --val.prefetch VAL.PREFETCH
                         Prefetching data. -1 default to max(num_processes * 2 by default,
\rightarrow 2 * batch size) (default: -1)
 --val.num_processes VAL.NUM_PROCESSES
                         Number of processes for data loading. (default: 4)
 --val.batch_drop_remainder VAL.BATCH_DROP_REMAINDER
                         Drop remainder parameter of padded_batch. Drop batch if it is.
˓→smaller than batch size. (default: False)
 --val.shuffle_buffer_size VAL.SHUFFLE_BUFFER_SIZE
                         Size of the shuffle buffer required for randomizing data (if<sub>\Box</sub>
\rightarrowrequired). Disabled by default. (default: -1)
 --val.bucket_boundaries [VAL.BUCKET_BOUNDARIES [VAL.BUCKET_BOUNDARIES ...]]
                         Elements of the Dataset are grouped together by length and then\Box˓→are padded and batched. See tf.data.experimental.bucket_by_sequence_length (default:␣
\leftrightarrow[])
 --val.bucket_batch_sizes [VAL.BUCKET_BATCH_SIZES [VAL.BUCKET_BATCH_SIZES ...]]
                         Batch sizes of the buckets. By default, batch_size * (len(bucked_
\rightarrowboundaries) + 1). (default: None)
 --train TRAIN
 --val VAL
 --codec.keep_loaded CODEC.KEEP_LOADED
                         Fully include the codec of the loaded model to the new codec␣
\rightarrow(default: True)
 --codec.auto_compute CODEC.AUTO_COMPUTE
                         Compute the codec automatically. See also include. (default:␣
\rightarrowTrue)
 --codec.include [CODEC.INCLUDE [CODEC.INCLUDE ...]]
                         Whitelist of characters that may not be removed on restoring a_{\omega}˓→model. For large dataset you can use this to skip the automatic codec computation (see␣
˓→auto_compute) (default: [])
 --codec.include_files [CODEC.INCLUDE_FILES [CODEC.INCLUDE_FILES ...]]
                         Whitelist of txt files that may not be removed on restoring a<sub>1</sub>
\rightarrowmodel (default: [])
 --model.layers [MODEL.LAYERS [MODEL.LAYERS ...]]
 --model.classes MODEL.CLASSES
                         Missing help string (default: -1)
 --model.ctc_merge_repeated MODEL.CTC_MERGE_REPEATED
                         Missing help string (default: True)
 --model.ensemble MODEL.ENSEMBLE
                         Missing help string (default: 0)
 --model.masking_mode MODEL.MASKING_MODE
                         Missing help string (default: False)
 --data.pre_proc DATA.PRE_PROC
 --data.post_proc DATA.POST_PROC
 --data.skip_invalid_gt DATA.SKIP_INVALID_GT
                         Missing help string (default: True)
```

```
--data.input_channels DATA.INPUT_CHANNELS
                        Missing help string (default: 1)
 --data.line_height DATA.LINE_HEIGHT
                        The line height (default: 48)
 --train.skip_invalid TRAIN.SKIP_INVALID
                        Missing help string (default: False)
 --train.non_existing_as_empty TRAIN.NON_EXISTING_AS_EMPTY
                        Missing help string (default: False)
 --train.preload TRAIN.PRELOAD
                        Instead of preloading all data, load the data on the fly. This␣
˓→is slower, but might be required for limited RAM or large dataset (default: True)
 --train.images [TRAIN.IMAGES [TRAIN.IMAGES ...]]
                        List all image files that shall be processed. Ground truth files
˓→with the same base name but with '.gt.txt' as extension are required at the same␣
˓→location (default: [])
 --train.texts [TRAIN.TEXTS [TRAIN.TEXTS ...]]
                        List the text files (default: [])
 --train.gt_extension TRAIN.GT_EXTENSION
                        Extension of the gt files (expected to exist in same dir)␣
\rightarrow(default: .gt.txt)
 --train.pred_extension TRAIN.PRED_EXTENSION
                        Extension of prediction text files (default: .pred.txt)
 --val.skip_invalid VAL.SKIP_INVALID
                        Missing help string (default: False)
 --val.non_existing_as_empty VAL.NON_EXISTING_AS_EMPTY
                        Missing help string (default: False)
 --val.preload VAL.PRELOAD
                        Instead of preloading all data, load the data on the fly. This␣
˓→is slower, but might be required for limited RAM or large dataset (default: True)
 --val.images [VAL.IMAGES [VAL.IMAGES ...]]
                        List all image files that shall be processed. Ground truth files
˓→with the same base name but with '.gt.txt' as extension are required at the same␣
\rightarrowlocation (default: [])
 --val.texts [VAL.TEXTS [VAL.TEXTS ...]]
                        List the text files (default: [])
 --val.gt_extension VAL.GT_EXTENSION
                        Extension of the gt files (expected to exist in same dir)␣
\rightarrow(default: .gt.txt)
 --val.pred_extension VAL.PRED_EXTENSION
                        Extension of prediction text files (default: .pred.txt)
 --model.layers.0.name MODEL.LAYERS.0.NAME
                        Missing help string (default: None)
 --model.layers.0.filters MODEL.LAYERS.0.FILTERS
                        Missing help string (default: 40)
 --model.layers.0.kernel_size MODEL.LAYERS.0.KERNEL_SIZE
 --model.layers.0.strides MODEL.LAYERS.0.STRIDES
 --model.layers.0.padding MODEL.LAYERS.0.PADDING
                        Missing help string (default: same)
 --model.layers.0.activation MODEL.LAYERS.0.ACTIVATION
                        Missing help string (default: relu)
 --model.layers.1.name MODEL.LAYERS.1.NAME
                        Missing help string (default: None)
```

```
--model.layers.1.pool_size MODEL.LAYERS.1.POOL_SIZE
 --model.layers.1.strides MODEL.LAYERS.1.STRIDES
 --model.layers.1.padding MODEL.LAYERS.1.PADDING
                        Missing help string (default: same)
 --model.layers.2.name MODEL.LAYERS.2.NAME
                        Missing help string (default: None)
 --model.layers.2.filters MODEL.LAYERS.2.FILTERS
                        Missing help string (default: 40)
 --model.layers.2.kernel_size MODEL.LAYERS.2.KERNEL_SIZE
 --model.layers.2.strides MODEL.LAYERS.2.STRIDES
 --model.layers.2.padding MODEL.LAYERS.2.PADDING
                        Missing help string (default: same)
 --model.layers.2.activation MODEL.LAYERS.2.ACTIVATION
                        Missing help string (default: relu)
 --model.layers.3.name MODEL.LAYERS.3.NAME
                        Missing help string (default: None)
 --model.layers.3.pool_size MODEL.LAYERS.3.POOL_SIZE
 --model.layers.3.strides MODEL.LAYERS.3.STRIDES
 --model.layers.3.padding MODEL.LAYERS.3.PADDING
                        Missing help string (default: same)
 --model.layers.4.name MODEL.LAYERS.4.NAME
                        Missing help string (default: None)
 --model.layers.4.hidden_nodes MODEL.LAYERS.4.HIDDEN_NODES
                        Missing help string (default: 200)
 --model.layers.4.merge_mode MODEL.LAYERS.4.MERGE_MODE
                        Missing help string (default: concat)
 --model.layers.5.name MODEL.LAYERS.5.NAME
                        Missing help string (default: None)
 --model.layers.5.rate MODEL.LAYERS.5.RATE
                        Missing help string (default: 0.5)
 --data.pre_proc.run_parallel DATA.PRE_PROC.RUN_PARALLEL
                        Run this pipeline in parallel. (default: True)
 --data.pre_proc.num_threads DATA.PRE_PROC.NUM_THREADS
                        The number of threads to use for this pipeline. Else use the<sub>□</sub>
˓→value of the generator params. (default: -1)
 --data.pre_proc.max_tasks_per_process DATA.PRE_PROC.MAX_TASKS_PER_PROCESS
                        Maximum tasks of a child in the preproc pipeline after a child<sub>∟</sub>
\rightarrowis recreated. Higher numbers for better performance but on the drawback if higher
˓→memory consumption. Only used if the scenario uses a DataPipeline. (default: 250)
 --data.pre_proc.processors [DATA.PRE_PROC.PROCESSORS [DATA.PRE_PROC.PROCESSORS ...]]
 --data.post_proc.run_parallel DATA.POST_PROC.RUN_PARALLEL
                        Run this pipeline in parallel. (default: True)
 --data.post_proc.num_threads DATA.POST_PROC.NUM_THREADS
                        The number of threads to use for this pipeline. Else use the␣
˓→value of the generator params. (default: -1)
 --data.post_proc.max_tasks_per_process DATA.POST_PROC.MAX_TASKS_PER_PROCESS
                        Maximum tasks of a child in the preproc pipeline after a child<sub>∟</sub>
→is recreated. Higher numbers for better performance but on the drawback if higher
˓→memory consumption. Only used if the scenario uses a DataPipeline. (default: 250)
 --data.post_proc.processors [DATA.POST_PROC.PROCESSORS [DATA.POST_PROC.PROCESSORS ...]]
 --model.layers.0.kernel_size.x MODEL.LAYERS.0.KERNEL_SIZE.X
                        Missing help string (default: None)
```

```
--model.layers.0.kernel_size.y MODEL.LAYERS.0.KERNEL_SIZE.Y
                        Missing help string (default: None)
 --model.layers.0.strides.x MODEL.LAYERS.0.STRIDES.X
                        Missing help string (default: None)
 --model.layers.0.strides.y MODEL.LAYERS.0.STRIDES.Y
                        Missing help string (default: None)
 --model.layers.1.pool_size.x MODEL.LAYERS.1.POOL_SIZE.X
                        Missing help string (default: None)
 --model.layers.1.pool_size.y MODEL.LAYERS.1.POOL_SIZE.Y
                        Missing help string (default: None)
 --model.layers.2.kernel_size.x MODEL.LAYERS.2.KERNEL_SIZE.X
                        Missing help string (default: None)
 --model.layers.2.kernel_size.y MODEL.LAYERS.2.KERNEL_SIZE.Y
                        Missing help string (default: None)
 --model.layers.2.strides.x MODEL.LAYERS.2.STRIDES.X
                        Missing help string (default: None)
 --model.layers.2.strides.y MODEL.LAYERS.2.STRIDES.Y
                        Missing help string (default: None)
 --model.layers.3.pool_size.x MODEL.LAYERS.3.POOL_SIZE.X
                        Missing help string (default: None)
 --model.layers.3.pool_size.y MODEL.LAYERS.3.POOL_SIZE.Y
                        Missing help string (default: None)
 --data.pre_proc.processors.0.modes [{TRAINING,EVALUATION,PREDICTION,TARGETS,training,
˓→evaluation,prediction,targets} [{TRAINING,EVALUATION,PREDICTION,TARGETS,training,
˓→evaluation,prediction,targets} ...]]
                        The PipelineModes when to apply this DataProcessor (e.g., only
˓→during PipelineMode.TRAINING) (default: {<PipelineMode.TRAINING: 'training'>,
˓→<PipelineMode.PREDICTION: 'prediction'>, <PipelineMode.TARGETS: 'targets'>,
                        <PipelineMode.EVALUATION: 'evaluation'>})
 --data.pre_proc.processors.1.modes [{TRAINING,EVALUATION,PREDICTION,TARGETS,training,
˓→evaluation,prediction,targets} [{TRAINING,EVALUATION,PREDICTION,TARGETS,training,
˓→evaluation,prediction,targets} ...]]
                        The PipelineModes when to apply this DataProcessor (e.g., only<sub>u</sub>
˓→during PipelineMode.TRAINING) (default: {<PipelineMode.TRAINING: 'training'>,
˓→<PipelineMode.PREDICTION: 'prediction'>, <PipelineMode.TARGETS: 'targets'>,
                        <PipelineMode.EVALUATION: 'evaluation'>})
 --data.pre_proc.processors.1.extra_params DATA.PRE_PROC.PROCESSORS.1.EXTRA_PARAMS
                        Missing help string (default: (4, 1.0, 0.3))
 --data.pre_proc.processors.1.line_height DATA.PRE_PROC.PROCESSORS.1.LINE_HEIGHT
                        Missing help string (default: -1)
 --data.pre_proc.processors.2.modes [{TRAINING,EVALUATION,PREDICTION,TARGETS,training,
˓→evaluation,prediction,targets} [{TRAINING,EVALUATION,PREDICTION,TARGETS,training,
˓→evaluation,prediction,targets} ...]]
                        The PipelineModes when to apply this DataProcessor (e.g., only
˓→during PipelineMode.TRAINING) (default: {<PipelineMode.TRAINING: 'training'>,
˓→<PipelineMode.PREDICTION: 'prediction'>, <PipelineMode.TARGETS: 'targets'>,
                        <PipelineMode.EVALUATION: 'evaluation'>})
 --data.pre_proc.processors.2.normalize DATA.PRE_PROC.PROCESSORS.2.NORMALIZE
                        Missing help string (default: True)
 --data.pre_proc.processors.2.invert DATA.PRE_PROC.PROCESSORS.2.INVERT
                        Missing help string (default: True)
 --data.pre_proc.processors.2.transpose DATA.PRE_PROC.PROCESSORS.2.TRANSPOSE
```

```
Missing help string (default: True)
 --data.pre_proc.processors.2.pad DATA.PRE_PROC.PROCESSORS.2.PAD
                       Padding (left right) of the line (default: 16)
 --data.pre_proc.processors.2.pad_value DATA.PRE_PROC.PROCESSORS.2.PAD_VALUE
                       Missing help string (default: 0)
 --data.pre_proc.processors.3.modes [{TRAINING,EVALUATION,PREDICTION,TARGETS,training,
˓→evaluation,prediction,targets} [{TRAINING,EVALUATION,PREDICTION,TARGETS,training,
˓→evaluation,prediction,targets} ...]]
                       The PipelineModes when to apply this DataProcessor (e.g., only
˓→during PipelineMode.TRAINING) (default: {<PipelineMode.TRAINING: 'training'>,
˓→<PipelineMode.PREDICTION: 'prediction'>, <PipelineMode.TARGETS: 'targets'>,
                        <PipelineMode.EVALUATION: 'evaluation'>})
 --data.pre_proc.processors.3.bidi_direction {LTR,RTL,AUTO,L,R,auto}
                       The default text direction when preprocessing bidirectional text.
\rightarrow Supported values are 'auto' to automatically detect the direction, 'ltr' and 'rtl'\Box˓→for left-to-right and right-to-left, respectively (default: BidiDirection.AUTO)
 --data.pre_proc.processors.4.modes [{TRAINING,EVALUATION,PREDICTION,TARGETS,training,
˓→evaluation,prediction,targets} [{TRAINING,EVALUATION,PREDICTION,TARGETS,training,
˓→evaluation,prediction,targets} ...]]
                        The PipelineModes when to apply this DataProcessor (e.g., only
˓→during PipelineMode.TRAINING) (default: {<PipelineMode.TRAINING: 'training'>,
˓→<PipelineMode.PREDICTION: 'prediction'>, <PipelineMode.TARGETS: 'targets'>,
                        <PipelineMode.EVALUATION: 'evaluation'>})
 --data.pre_proc.processors.5.modes [{TRAINING,EVALUATION,PREDICTION,TARGETS,training,
˓→evaluation,prediction,targets} [{TRAINING,EVALUATION,PREDICTION,TARGETS,training,
˓→evaluation,prediction,targets} ...]]
                       The PipelineModes when to apply this DataProcessor (e.g., only
˓→during PipelineMode.TRAINING) (default: {<PipelineMode.TRAINING: 'training'>,
˓→<PipelineMode.PREDICTION: 'prediction'>, <PipelineMode.TARGETS: 'targets'>,
                        <PipelineMode.EVALUATION: 'evaluation'>})
 --data.pre_proc.processors.5.unicode_normalization DATA.PRE_PROC.PROCESSORS.5.UNICODE_
˓→NORMALIZATION
                       Unicode text normalization to apply. Defaults to NFC (default:␣
\rightarrowNFC)
 --data.pre_proc.processors.6.modes [{TRAINING,EVALUATION,PREDICTION,TARGETS,training,
˓→evaluation,prediction,targets} [{TRAINING,EVALUATION,PREDICTION,TARGETS,training,
˓→evaluation,prediction,targets} ...]]
                        The PipelineModes when to apply this DataProcessor (e.g., only␣
˓→during PipelineMode.TRAINING) (default: {<PipelineMode.TRAINING: 'training'>,
˓→<PipelineMode.PREDICTION: 'prediction'>, <PipelineMode.TARGETS: 'targets'>,
                        <PipelineMode.EVALUATION: 'evaluation'>})
 --data.pre_proc.processors.6.replacement_groups [DATA.PRE_PROC.PROCESSORS.6.
˓→REPLACEMENT_GROUPS [DATA.PRE_PROC.PROCESSORS.6.REPLACEMENT_GROUPS ...]]
                        Text regularization to apply. (default: ['extended'])
 --data.pre_proc.processors.7.modes [{TRAINING,EVALUATION,PREDICTION,TARGETS,training,
˓→evaluation,prediction,targets} [{TRAINING,EVALUATION,PREDICTION,TARGETS,training,
˓→evaluation,prediction,targets} ...]]
                        The PipelineModes when to apply this DataProcessor (e.g., only
˓→during PipelineMode.TRAINING) (default: {<PipelineMode.TRAINING: 'training'>,
˓→<PipelineMode.PREDICTION: 'prediction'>, <PipelineMode.TARGETS: 'targets'>,
                        <PipelineMode.EVALUATION: 'evaluation'>})
 --augmenter AUGMENTER
```

```
--n_augmentations N_AUGMENTATIONS
                       Amount of data augmentation per line (done before training). If␣
\rightarrowthis number is < 1 the amount is relative. (default: 0)
 --data.pre_proc.processors.8.modes [{TRAINING,EVALUATION,PREDICTION,TARGETS,training,
˓→evaluation,prediction,targets} [{TRAINING,EVALUATION,PREDICTION,TARGETS,training,
˓→evaluation,prediction,targets} ...]]
                       The PipelineModes when to apply this DataProcessor (e.g., only
˓→during PipelineMode.TRAINING) (default: {<PipelineMode.TRAINING: 'training'>,
˓→<PipelineMode.PREDICTION: 'prediction'>, <PipelineMode.TARGETS: 'targets'>,
                       <PipelineMode.EVALUATION: 'evaluation'>})
 --data.post_proc.processors.0.modes [{TRAINING,EVALUATION,PREDICTION,TARGETS,training,
˓→evaluation,prediction,targets} [{TRAINING,EVALUATION,PREDICTION,TARGETS,training,
˓→evaluation,prediction,targets} ...]]
                       The PipelineModes when to apply this DataProcessor (e.g., only
˓→during PipelineMode.TRAINING) (default: {<PipelineMode.TRAINING: 'training'>,
˓→<PipelineMode.PREDICTION: 'prediction'>, <PipelineMode.TARGETS: 'targets'>,
                       <PipelineMode.EVALUATION: 'evaluation'>})
 --data.post_proc.processors.1.modes [{TRAINING,EVALUATION,PREDICTION,TARGETS,training,
˓→evaluation,prediction,targets} [{TRAINING,EVALUATION,PREDICTION,TARGETS,training,
˓→evaluation,prediction,targets} ...]]
                       The PipelineModes when to apply this DataProcessor (e.g., only␣
˓→during PipelineMode.TRAINING) (default: {<PipelineMode.TRAINING: 'training'>,
˓→<PipelineMode.PREDICTION: 'prediction'>, <PipelineMode.TARGETS: 'targets'>,
                       <PipelineMode.EVALUATION: 'evaluation'>})
 --data.post_proc.processors.1.ctc_decoder_params DATA.POST_PROC.PROCESSORS.1.CTC_
˓→DECODER_PARAMS
 --data.post_proc.processors.2.modes [{TRAINING,EVALUATION,PREDICTION,TARGETS,training,
˓→evaluation,prediction,targets} [{TRAINING,EVALUATION,PREDICTION,TARGETS,training,
˓→evaluation,prediction,targets} ...]]
                       The PipelineModes when to apply this DataProcessor (e.g., only
˓→during PipelineMode.TRAINING) (default: {<PipelineMode.TRAINING: 'training'>,
˓→<PipelineMode.PREDICTION: 'prediction'>, <PipelineMode.TARGETS: 'targets'>,
                       <PipelineMode.EVALUATION: 'evaluation'>})
 --data.post_proc.processors.2.bidi_direction {LTR,RTL,AUTO,L,R,auto}
                       The default text direction when preprocessing bidirectional text.
˓→ Supported values are 'auto' to automatically detect the direction, 'ltr' and 'rtl'␣
˓→for left-to-right and right-to-left, respectively (default: BidiDirection.AUTO)
 --data.post_proc.processors.3.modes [{TRAINING,EVALUATION,PREDICTION,TARGETS,training,
˓→evaluation,prediction,targets} [{TRAINING,EVALUATION,PREDICTION,TARGETS,training,
˓→evaluation,prediction,targets} ...]]
                       The PipelineModes when to apply this DataProcessor (e.g., only
˓→during PipelineMode.TRAINING) (default: {<PipelineMode.TRAINING: 'training'>,
˓→<PipelineMode.PREDICTION: 'prediction'>, <PipelineMode.TARGETS: 'targets'>,
                       <PipelineMode.EVALUATION: 'evaluation'>})
 --data.post_proc.processors.4.modes [{TRAINING,EVALUATION,PREDICTION,TARGETS,training,
˓→evaluation,prediction,targets} [{TRAINING,EVALUATION,PREDICTION,TARGETS,training,
˓→evaluation,prediction,targets} ...]]
                       The PipelineModes when to apply this DataProcessor (e.g., only
˓→during PipelineMode.TRAINING) (default: {<PipelineMode.TRAINING: 'training'>,
˓→<PipelineMode.PREDICTION: 'prediction'>, <PipelineMode.TARGETS: 'targets'>,
                       <PipelineMode.EVALUATION: 'evaluation'>})
 --data.post_proc.processors.4.unicode_normalization DATA.POST_PROC.PROCESSORS.4.
˓→UNICODE_NORMALIZATION (continues on next page)
```
Unicode text normalization to apply. Defaults to NFC (default:␣  $\rightarrow$ NFC) --data.post\_proc.processors.5.modes [{TRAINING,EVALUATION,PREDICTION,TARGETS,training, ˓<sup>→</sup>evaluation,prediction,targets} [{TRAINING,EVALUATION,PREDICTION,TARGETS,training, ˓<sup>→</sup>evaluation,prediction,targets} ...]] The PipelineModes when to apply this DataProcessor (e.g., only␣ ˓<sup>→</sup>during PipelineMode.TRAINING) (default: {<PipelineMode.TRAINING: 'training'>, ˓<sup>→</sup><PipelineMode.PREDICTION: 'prediction'>, <PipelineMode.TARGETS: 'targets'>, <PipelineMode.EVALUATION: 'evaluation'>}) --data.post\_proc.processors.5.replacement\_groups [DATA.POST\_PROC.PROCESSORS.5. ˓<sup>→</sup>REPLACEMENT\_GROUPS [DATA.POST\_PROC.PROCESSORS.5.REPLACEMENT\_GROUPS ...]] Text regularization to apply. (default: ['extended']) --data.post\_proc.processors.1.ctc\_decoder\_params.type {Default,TokenPassing, ˓<sup>→</sup>WordBeamSearch,default,token\_passing,word\_beam\_search} Missing help string (default: CTCDecoderType.Default) --data.post\_proc.processors.1.ctc\_decoder\_params.blank\_index DATA.POST\_PROC.PROCESSORS. ˓<sup>→</sup>1.CTC\_DECODER\_PARAMS.BLANK\_INDEX Missing help string (default: 0) --data.post\_proc.processors.1.ctc\_decoder\_params.min\_p\_threshold DATA.POST\_PROC. ˓<sup>→</sup>PROCESSORS.1.CTC\_DECODER\_PARAMS.MIN\_P\_THRESHOLD Missing help string (default: 0) --data.post\_proc.processors.1.ctc\_decoder\_params.non\_word\_chars [DATA.POST\_PROC. ˓<sup>→</sup>PROCESSORS.1.CTC\_DECODER\_PARAMS.NON\_WORD\_CHARS [DATA.POST\_PROC.PROCESSORS.1.CTC\_ ˓<sup>→</sup>DECODER\_PARAMS.NON\_WORD\_CHARS ...]] Missing help string (default: ['0', '1', '2', '3', '4', '5', '6', ˓<sup>→</sup> '7', '8', '9', '[', ']', '(', ')', '\_', '.', ':', ';', '!', '?', '{', '}', '-', "'", '  $ightharpoonup$ "']) --data.post\_proc.processors.1.ctc\_decoder\_params.dictionary [DATA.POST\_PROC.PROCESSORS. ˓<sup>→</sup>1.CTC\_DECODER\_PARAMS.DICTIONARY [DATA.POST\_PROC.PROCESSORS.1.CTC\_DECODER\_PARAMS. ˓<sup>→</sup>DICTIONARY ...]] Missing help string (default: []) --data.post\_proc.processors.1.ctc\_decoder\_params.word\_separator DATA.POST\_PROC. ˓<sup>→</sup>PROCESSORS.1.CTC\_DECODER\_PARAMS.WORD\_SEPARATOR Missing help string (default: )

## <span id="page-23-0"></span>**2.3 calamari-resume-training**

This script can be used to resume from checkpoints that are written during training in the checkpoint directory located within the --output\_dir. Call

calamari-resume-training OUTPUT\_DIR/checkpoint/checkpoint\_XXX/trainer\_params.json

to resume training from a certain checkpoint. Modify the trainer\_params.json to adapt training, e.g., extending the number of epochs or adapting early stopping.

## <span id="page-24-0"></span>**2.4 calamari-cross-fold-train**

Calamari allows to train an ensemble of models based on a cross-fold on the provided data. These models can then be passed to calamari-predict to obtain an improved prediction by voting.

The default call is

calamari-cross-fold-train --data.images your\_images\*.\*.png --best\_models\_dir some\_dir

By default, this will train 5 default models using  $80\%=(n-1)/n$  of the provided data for training and  $20\%=1/n$  for validation. These independent models can then be used to predict lines using a voting mechanism. There are several important parameters to adjust the training. For a full list see calamari-cross-fold-train --help.

- Almost parameters of calamari-train can be used to affect the training
- --n\_folds=5: The number of folds
- --weights=None: Specify one or n\_folds models to use for pretraining.
- --best\_models\_dir=REQUIRED: Directory where to store the best model determined on the validation data set
- --best\_model\_label={id}: The prefix for each of the best model of each fold. A string that will be formatted.  $\{id\}$  will be replaced by the number of the fold, i.e.  $0, \ldots, n-1$ .
- --temporary\_dir=None: A directory where to store temporary files, e.g. checkpoints of the scripts to train an individual model. By default, a temporary dir using pythons tempfile modules is used.
- --max\_parallel\_models=n\_folds: The number of models that shall be run in parallel. By default, all models are trained in parallel.
- --single\_fold=[]: Use this parameter to train only a subset, e.g. a single fold out of all n\_folds.

## <span id="page-24-1"></span>**2.5 calamari-predict-and-eval**

## <span id="page-24-2"></span>**2.6 calamari-eval**

To compute the performance of a model first to predict the evaluation data set (see calamari-predict). Afterwards run

calamari-eval --gt.texts \*.gt.txt

on the ground truth files to compute an evaluation measure including the full confusion matrix. By default, the predicted sentences as produced by the calamari-predict script end in .pred.txt. Change the default behavior of the validation script by the following parameters

- --gt.texts=REQUIRED: The ground truth txt files.
- --gt.pred\_extension=.pred.txt: The suffix of the prediction files if –pred is not specified
- --n\_confusions=-1: Print only the top n\_confusions most common errors.

### **CHAPTER**

### **THREE**

### **DATASET FORMATS**

### <span id="page-26-1"></span><span id="page-26-0"></span>**3.1 File Extensions**

File extensions are used to map ground truth and image files (e.g., a .png and its corresponding .gt.txt). Everything after the first dot (.) in a filename is considered as the files extension. So do not use dots to label files.

Most dataset formats provide a .gt\_extension and a .pred\_extension which can be used to modify the loaded and written files.

### <span id="page-26-2"></span>**3.2 Plain files**

Files provided as single images of a line (e. g. png or jpg). The ground truth is provided as plain text files in UTF-8 encoding using the same base name as the corresponding image and *.gt.txt* as extension.

Example:

+ train - 0001.png - 0001.gt.txt - 0002.png - 0002.gt.txt - ... + test - 1001.png - 1001.gt.txt - 1002.png - 1002.gt.txt - ...

Command-Line Call:

```
calamari-train --train.images train/*.png
calamari-predict --data.images test/*.png
```
### <span id="page-27-0"></span>**3.3 PageXML**

Use --train PageXML to switch mode. Provide page images as --train.images and the corresponding xml-files as --xml\_files

Example structure:

+ train - 0001.png - 0001.xml - 0002.png - 0002.xml - ... + test - 1001.png - 1001.xml - 1002.png - 1002.xml - ...

Call:

```
calamari-train --train PageXML --train.images train/*.png
calamari-predict --data PageXML --data.images test/*.png
```
### <span id="page-27-1"></span>**3.4 Abbyy**

Use --train Abbyy to switch mode. Provide page images as --train.images, the corresponding xml files must end with .abbyy.xml.

Example structure:

```
+ train
 - 0001.png
 - 0001.abbyy.xml
  - 0002.png
 - 0002.abbyy.xml
 - ...
+ test
  - 1001.png
 - 1001.abbyy.xml
 - 1002.png
  - 1002.abbyy.xml
 - ...
```
Call:

```
calamari-train --train Abbyy --train.images train/*.png
calamari-predict --data Abbyy --data.images test/*.png
```
### <span id="page-28-0"></span>**3.5 HDF5**

Use --train Hdf5 to switch mode.

The content of a *h5*-file is:

- images: list of raw images
- images\_dims: the shape of the images (numpy arrays)
- codec: integer mapping to decode the transcriptions (ASCII)
- transcripts: list of encoded transcriptions using the codec

Call

calamari-train --train Hdf5 --train.files train.h5 calamari-predict --train Hdf5 --train.files test.h5

#### **CHAPTER**

### **FOUR**

## **PREDICTING**

<span id="page-30-0"></span>First you need to create a predictor object giving an existing model.

## <span id="page-30-1"></span>**4.1 Python API**

The predictor must be created once but can then be used for multiple predictions.

### **4.1.1 Single Model**

There are two options for prediction depending on your data and usecase.

If you have already a *list of data* use the code below: create the predictor and call predict\_raw, predict\_pipeline, predict\_dataset. This will setup all internal pipelines and close them afterwards automatically.

```
from calamari_ocr.ocr.predict.predictor import Predictor, PredictorParams
predictor = Predictor.from\_checkpoint(params=PredictorParams(),
   checkpoint='PATH_TO_THE_MODEL_WITHOUT_EXT')
for sample in predictor.predict_raw(raw_image_generator):
    inputs, prediction, meta = sample. inputs, sample.outputs, sample.meta
    # prediction is usually what you are looking for
```
Whereby a raw\_image\_generator is of type Iterable[np.ndarray] for example a list of images:

raw\_image\_generator =  $[np \cdot zeros(shape=(200, 50))]$ 

If instead the *samples (lines) are dynamically created* during the execution and the predictor shall be kept alive use the following:

```
# Create the predictor, and the raw predictor somewhere in your code
from calamari_ocr.ocr.predict.predictor import Predictor, PredictorParams
predictor = Predictor.from_checkpoint(
   params=PredictorParams(),
   checkpoint='PATH_TO_THE_MODEL_WITHOUT_EXT')
raw_predictor = predictor.raw().__enter__() # you can also wrap the following lines in
\rightarrowa `with`-block
# somewhere else in your code, just call the raw_predictor with a single image
sample = raw_predictor(raw_image) # raw_image is e.g. np.zeros(200, 50)
```

```
inputs, prediction, meta = sample.inputs, sample.outputs, sample.meta
# prediction is usually what you are looking for
```
Have a look at the [prediction tests](https://github.com/Calamari-OCR/calamari/blob/master/calamari_ocr/test/test_prediction.py) for some more examples.

### **4.1.2 Multiple models (voting)**

```
from calamari_ocr.ocr.predict.predictor import MultiPredictor, PredictorParams
predictor = MultiPredictor.from.paths(checkpoints=['CKPT1', 'CKPT2', ...],
   params=PredictorParams())
for sample in predictor.predict_raw(raw_image_generator):
    inputs, (results, prediction), meta = sample.inputs, sample.outputs, sample.meta
    # prediction (the voted result) is usually what you are looking for
```
Then, apply the predictor to any data.

## <span id="page-31-0"></span>**4.2 Prediction Object**

Each prediction holds a full [prediction object](https://github.com/Calamari-OCR/calamari/blob/master/calamari_ocr/ocr/predict/params.py#L34) which holds the actual outcome (prediction.sentence) but also the single character positions and probabilities (prediction.positions).

## <span id="page-31-1"></span>**4.3 Extended Prediction Data**

A **full prediction** object generated from the Predictor yields a lot of information, such as **character probabilities** or **positions**. For a full overview see the dataclass structure *[here](#page-31-0)*. To generate those data you can either

- pass the --extended\_prediction\_data parameter to calamari-predict which will create .json files with the additional data written (note the huge probability matrix is not included by default), or
- call the predictor in custom python code see *[Prediction](#page-30-1)*

### **CHAPTER**

### **FIVE**

## **API USAGE**

<span id="page-32-0"></span>The Calamari API can be used to modify the complete workflow. This document shows how to adapt different typical use-cases.

## <span id="page-32-1"></span>**5.1 Data Generator**

## <span id="page-32-2"></span>**5.2 Data Augmentation**

#### **CHAPTER**

### **CALAMARI\_OCR.OCR.DATASET**

### <span id="page-34-2"></span><span id="page-34-1"></span><span id="page-34-0"></span>**6.1 .datareader.abbyy**

```
class calamari_ocr.ocr.dataset.datareader.abbyy.reader.Abbyy(channels: int = 1, to_gray_method:
                                                                          str = 'cv', skip_invalid: bool = True,
                                                                          non_existing_as_empty: bool =
                                                                          False, n_folds: int = -1, preload:
                                                                          bool = True, images: List[str] =
                                                                          <factory>, xml_files: List[str] =
                                                                          <factory>, gt_extension: str =
                                                                          '.abbyy.xml', binary: bool = False,
                                                                          pred_extension: str =
                                                                          '.abbyy.pred.xml')
     Bases: calamari_ocr.ocr.dataset.datareader.base.CalamariDataGeneratorParams
     images: List[str]
     xml_files: List[str]
     gt_extension: str = '.abbyy.xml'
     binary: bool = False
     pred_extension: str = '.abbyy.pred.xml'
     select(indices: List[int])
     to_prediction()
     static cls()
     prepare_for_mode(mode: tfaip.data.pipeline.definitions.PipelineMode)
     __init__(channels: int = 1, to_gray_method: str = 'cv', skip_invalid: bool = True, non_existing_as_empty:
                bool = False, n_folds: int = -1, preload: bool = True, images: typing.List[str] = <factory>,
                xml_files: typing.List[str] = <factory>, gt_extension: str = '.abbyy.xml', binary: bool = False,
                pred_extension: str = '.abbyy.pred.xml') \rightarrow None
     classmethod from_dict(kvs: Optional[Union[dict, list, str, int, float, bool]], *, infer_missing=False) →
                                dataclasses_json.api.A
     classmethod from_json(s: Union[str, bytes, bytearray], *, parse_float=None, parse_int=None,
                                parse_constant=None, infer_missing=False, **kw) → dataclasses_json.api.A
     classmethod schema(*, infer_missing: bool = False, only=None, exclude=(), many: bool = False,
                            context=None, load_only=(), dump_only=(), partial: bool = False, unknown=None)
                            \rightarrow dataclasses_json.mm.SchemaF[dataclasses_json.mm.A]
```
<span id="page-35-1"></span>to\_dict(*encode\_json=False*, *include\_cls=True*) → Dict[str, Optional[Union[dict, list, str, int, float, bool]]]

to\_json(*\**, *skipkeys: bool = False*, *ensure\_ascii: bool = True*, *check\_circular: bool = True*, *allow\_nan: bool = True*, *indent: Optional[Union[int, str]] = None*, *separators: Optional[Tuple[str, str]] = None*, *default: Optional[Callable] = None*, *sort\_keys: bool = False*, *\*\*kw*) → str

### <span id="page-35-0"></span>**6.2 .datareader.file**

class calamari\_ocr.ocr.dataset.datareader.file.FileDataParams(*channels: int = 1*, *to\_gray\_method:*

*str = 'cv'*, *skip\_invalid: bool = True*, *non\_existing\_as\_empty: bool = False*, *n\_folds: int = -1*, *preload: bool = True*, *images: List[str] = <factory>*, *texts: List[str] = <factory>*, *gt\_extension: str = '.gt.txt'*, *pred\_extension: str = '.pred.txt'*)

Bases: calamari\_ocr.ocr.dataset.datareader.base.CalamariDataGeneratorParams

```
images: List[str]
```
texts: List[str]

gt\_extension: str = '.gt.txt'

pred\_extension: str = '.pred.txt'

static cls()

to\_prediction()

select(*indices: List[int]*)

prepare\_for\_mode(*mode: tfaip.data.pipeline.definitions.PipelineMode*)

- $\_init_ (channels: int = 1, to\quad gray\ method: str = 'cv', skip\ invalid: bool = True, non\ existing\ as\ empty:$ *bool = False*, *n\_folds: int = -1*, *preload: bool = True*, *images: typing.List[str] = <factory>*, *texts: typing.List[str] = <factory>*, *gt\_extension: str = '.gt.txt'*, *pred\_extension: str = '.pred.txt'*) → None
- classmethod from\_dict(*kvs: Optional[Union[dict, list, str, int, float, bool]]*, *\**, *infer\_missing=False*) → dataclasses\_json.api.A

classmethod from\_json(*s: Union[str, bytes, bytearray]*, *\**, *parse\_float=None*, *parse\_int=None*, *parse\_constant=None*, *infer\_missing=False*, *\*\*kw*) → dataclasses\_json.api.A

classmethod schema(*\**, *infer\_missing: bool = False*, *only=None*, *exclude=()*, *many: bool = False*, *context=None*, *load\_only=()*, *dump\_only=()*, *partial: bool = False*, *unknown=None*)  $\rightarrow$  dataclasses json.mm.SchemaF[dataclasses\_json.mm.A]

to\_dict(*encode\_json=False*, *include\_cls=True*) → Dict[str, Optional[Union[dict, list, str, int, float, bool]]]

to\_json(*\**, *skipkeys: bool = False*, *ensure\_ascii: bool = True*, *check\_circular: bool = True*, *allow\_nan: bool = True*, *indent: Optional[Union[int, str]] = None*, *separators: Optional[Tuple[str, str]] = None*, *default: Optional*[*Callable]* = *None*, *sort\_keys: bool* = *False*, \*\**kw*)  $\rightarrow$  *str* 

### <span id="page-36-1"></span><span id="page-36-0"></span>**6.3 .datareader.hdf5**

class calamari\_ocr.ocr.dataset.datareader.hdf5.reader.Hdf5(*channels: int = 1*, *to\_gray\_method: str*  $=$   $'cv'$ , *skip invalid: bool* = *True*, *non\_existing\_as\_empty: bool = False*, *n\_folds: int = -1*, *preload: bool = True*, *files: List[str] = <factory>*, *pred\_extension: str = '.pred.h5'*)

Bases: calamari\_ocr.ocr.dataset.datareader.base.CalamariDataGeneratorParams

files: List[str]

pred\_extension: str = '.pred.h5'

to\_prediction()

static cls()

prepare\_for\_mode(*mode: tfaip.data.pipeline.definitions.PipelineMode*)

- \_\_init\_\_(*channels: int = 1*, *to\_gray\_method: str = 'cv'*, *skip\_invalid: bool = True*, *non\_existing\_as\_empty: bool = False*, *n\_folds: int = -1*, *preload: bool = True*, *files: typing.List[str] = <factory>*, *pred\_extension: str = '.pred.h5'*)  $\rightarrow$  None
- classmethod from\_dict(*kvs: Optional[Union[dict, list, str, int, float, bool]]*, *\**, *infer\_missing=False*) → dataclasses\_json.api.A

classmethod from\_json(*s: Union[str, bytes, bytearray]*, *\**, *parse\_float=None*, *parse\_int=None*, *parse\_constant=None*, *infer\_missing=False*, *\*\*kw*) → dataclasses\_json.api.A

classmethod schema(\*, *infer missing: bool* = False, *only=None*,  $\ell$ *exclude=()*,  $\ell$ *many: bool* = False, *context=None*, *load\_only=()*, *dump\_only=()*, *partial: bool = False*, *unknown=None*)  $\rightarrow$  dataclasses\_json.mm.SchemaF[dataclasses\_json.mm.A]

to\_dict(*encode\_json=False*, *include\_cls=True*) → Dict[str, Optional[Union[dict, list, str, int, float, bool]]]

to\_json(*\**, *skipkeys: bool = False*, *ensure\_ascii: bool = True*, *check\_circular: bool = True*, *allow\_nan: bool = True*, *indent: Optional[Union[int, str]] = None*, *separators: Optional[Tuple[str, str]] = None*, *default: Optional[Callable] = None*, *sort\_keys: bool = False*, *\*\*kw*) → str

### <span id="page-37-1"></span><span id="page-37-0"></span>**6.4 .datareader.pagexml**

```
class calamari_ocr.ocr.dataset.datareader.pagexml.reader.PageXML(channels: int = 1,
                                                                              to_gray_method: str = 'cv',
                                                                              skip_invalid: bool = True,
                                                                              non_existing_as_empty: bool =
                                                                              False, n_folds: int = -1,
                                                                              preload: bool = True, images:
                                                                              List[str] = <factory>,
                                                                              xml_files: List[str] =
                                                                              <factory>, gt_extension: str =
                                                                              '.xml', text_index: int = 0, pad:
                                                                              Union[List[int], NoneType] =
                                                                              None, pred_extension: str =
                                                                              '.pred.xml', skip_commented:
                                                                              bool = False, cut_mode: cala-
                                                                              mari\_ocr.ocr. dataset. data reader.p.ager.ml. reader.= <CutMode.POLYGON: 1>,
                                                                              output_confidences: bool =
                                                                              False, output_glyphs: bool =
                                                                              False, max_glyph_alternatives:
                                                                              int = 1)
     Bases: calamari_ocr.ocr.dataset.datareader.base.CalamariDataGeneratorParams
     images: List[str]
     xml_files: List[str]
     gt_extension: str = '.xml'
     text index: int = 0pad: Optional[List[int]] = None
     pred_extension: str = '.pred.xml'
     skip_commented: bool = False
     cut_mode: calamari_ocr.ocr.dataset.datareader.pagexml.reader.CutMode = 1
     output_confidences: bool = False
     output_glyphs: bool = False
     max_glyph_{alternatives:} int = 1
     select(indices: List[int])
     to_prediction()
     static cls()
     prepare_for_mode(mode: tfaip.data.pipeline.definitions.PipelineMode)
     __init__(channels: int = 1, to_gray_method: str = 'cv', skip_invalid: bool = True, non_existing_as_empty:
                bool = False, n_folds: int = -1, preload: bool = True, images: typing.List[str] = <factory>,
                xml_files: typing.List[str] = \langle \frac{\partial f}{\partial x} \rangle, gt_extension: str = '.xml', text_index: int = 0, pad:
                typing.Optional[typing.List[int]] = None, pred_extension: str = '.pred.xml', skip_commented: bool
                = False, cut_mode: calamari_ocr.ocr.dataset.datareader.pagexml.reader.CutMode =
                CutMode.POLYGON, output_confidences: bool = False, output_glyphs: bool = False,
```
 $max\_glyph\_alternatives: int = 1) \rightarrow None$ 

- <span id="page-38-0"></span>classmethod from\_dict(*kvs: Optional[Union[dict, list, str, int, float, bool]]*, *\**, *infer\_missing=False*) → dataclasses\_json.api.A
- classmethod from\_json(*s: Union[str, bytes, bytearray]*, *\**, *parse\_float=None*, *parse\_int=None*, *parse\_constant=None*, *infer\_missing=False*, *\*\*kw*) → dataclasses\_json.api.A

classmethod schema(*\**, *infer\_missing: bool = False*, *only=None*, *exclude=()*, *many: bool = False*, *context=None*, *load\_only=()*, *dump\_only=()*, *partial: bool = False*, *unknown=None*)  $\rightarrow$  dataclasses\_json.mm.SchemaF[dataclasses\_json.mm.A]

to\_dict(*encode\_json=False*, *include\_cls=True*) → Dict[str, Optional[Union[dict, list, str, int, float, bool]]]

to\_json(*\**, *skipkeys: bool = False*, *ensure\_ascii: bool = True*, *check\_circular: bool = True*, *allow\_nan: bool = True*, *indent: Optional[Union[int, str]] = None*, *separators: Optional[Tuple[str, str]] = None*, *default: Optional[Callable] = None*, *sort\_keys: bool = False*, *\*\*kw*) → str

#### **CHAPTER**

### **SEVEN**

### **CALAMARI\_OCR.OCR.PREDICT**

<span id="page-40-3"></span><span id="page-40-2"></span><span id="page-40-1"></span><span id="page-40-0"></span>class calamari\_ocr.ocr.predict.params.PredictionCharacter(*char: str = ''*, *label: int = 0*, *probability: float = 0*) Bases: object char:  $str = ''$ label:  $int = 0$ probability:  $f$ loat = 0  $\text{unit}$ <sub>(*char: str* = '', *label: int* = 0, *probability: float* = 0)  $\rightarrow$  None</sub> classmethod from\_dict(*kvs: Optional[Union[dict, list, str, int, float, bool]]*, *\**, *infer\_missing=False*) → dataclasses\_json.api.A classmethod from\_json(*s: Union[str, bytes, bytearray]*, *\**, *parse\_float=None*, *parse\_int=None*, *parse\_constant=None*, *infer\_missing=False*, *\*\*kw*) → dataclasses\_json.api.A classmethod schema(*\**, *infer\_missing: bool = False*, *only=None*, *exclude=()*, *many: bool = False*, *context=None*, *load\_only=()*, *dump\_only=()*, *partial: bool = False*, *unknown=None*)  $\rightarrow$  dataclasses json.mm.SchemaF[dataclasses\_json.mm.A] to\_dict(*encode\_json=False*) → Dict[str, Optional[Union[dict, list, str, int, float, bool]]] to\_json(*\**, *skipkeys: bool = False*, *ensure\_ascii: bool = True*, *check\_circular: bool = True*, *allow\_nan: bool = True*, *indent: Optional[Union[int, str]] = None*, *separators: Optional[Tuple[str, str]] = None*, *default: Optional[Callable] = None*, *sort\_keys: bool = False*, *\*\*kw*) → str class calamari\_ocr.ocr.predict.params.PredictionPosition(*chars: List[calamari\_ocr.ocr.predict.params.PredictionCharacter] = <factory>*, *local\_start: int = 0*, *local\_end: int* = 0, *global\_start: int* = 0, *global\_end: int = 0*) Bases: object chars: List[[calamari\\_ocr.ocr.predict.params.PredictionCharacter](#page-40-1)]  $local\_start:$  int =  $0$  $local$ <sub>end</sub>:  $int = 0$  $global_start: int = 0$  $global\_end:$  int = 0 \_\_init\_\_(*chars: typing.List[calamari\_ocr.ocr.predict.params.PredictionCharacter] = <factory>*, *local\_start: int* = 0, *local\_end: int* = 0, *global\_start: int* = 0, *global\_end: int* = 0)  $\rightarrow$  None

```
classmethod from_dict(kvs: Optional[Union[dict, list, str, int, float, bool]], *, infer missing=False) \rightarrowdataclasses_json.api.A
     classmethod from_json(s: Union[str, bytes, bytearray], *, parse_float=None, parse_int=None,
                                parse_constant=None, infer_missing=False, **kw) → dataclasses_json.api.A
     classmethod schema(*, infer_missing: bool = False, only=None, exclude=(), many: bool = False,
                             context=None, load_only=(), dump_only=(), partial: bool = False, unknown=None)
                             \rightarrow dataclasses_json.mm.SchemaF[dataclasses_json.mm.A]
     to_dict(encode_json=False) → Dict[str, Optional[Union[dict, list, str, int, float, bool]]]
     to_json(*, skipkeys: bool = False, ensure_ascii: bool = True, check_circular: bool = True, allow_nan: bool
               = True, indent: Optional[Union[int, str]] = None, separators: Optional[Tuple[str, str]] = None,
               default: Optional[Callable] = None, sort_keys: bool = False, **kw) → str
class calamari_ocr.ocr.predict.params.Prediction(id: str = '', sentence: str = '', labels: List[int] =
                                                            <factory>, positions:
                                                            List[calamari_ocr.ocr.predict.params.PredictionPosition]
                                                            = <factory>, logits: Union[<built-in function
                                                            array>, NoneType] = None, total_probability: float
                                                            = 0, avg_char_probability: float = 0,
                                                            is_voted_result: bool = False, line_path: str = '',
                                                            voter_predictions:
                                                            Union[List[ForwardRef('Prediction')], NoneType] =
                                                            None)
     Bases: object
     id: str = ''sentence: str = ''
     labels: List[int]
     positions: List[calamari_ocr.ocr.predict.params.PredictionPosition]
     logits: Optional[numpy.array] = None
     total_probability: float = 0
     avg_{char\_probability}: float = 0
     is_voted_result: bool = False
     line_path: str = ''
     voter_predictions: Optional[List[calamari_ocr.ocr.predict.params.Prediction]] =
     None
     __init__(id: str = '', sentence: str = '', labels: typing.List[int] = <factory>, positions:
                typing.List[calamari_ocr.ocr.predict.params.PredictionPosition] = <factory>, logits:
                typing.Optional[numpy.array] = None, total_probability: float = 0, avg_char_probability: float =
                0, is_voted_result: bool = False, line_path: str = '', voter_predictions:
                typing.Optional[typing.List[calamari_ocr.ocr.predict.params.Prediction]] = None) → None
     classmethod from_dict(kvs: Optional[Union[dict, list, str, int, float, bool]], *, infer_missing=False) →
                                dataclasses json.api.A
     classmethod from_json(s: Union[str, bytes, bytearray], *, parse_float=None, parse_int=None,
                                parse_constant=None, infer_missing=False, **kw) → dataclasses_json.api.A
```
<span id="page-42-1"></span>classmethod schema(\*, *infer missing: bool* = False, *only=None*, *exclude=()*, *many: bool* = False, *context=None*, *load\_only=()*, *dump\_only=()*, *partial: bool = False*, *unknown=None*)  $\rightarrow$  dataclasses json.mm.SchemaF[dataclasses\_json.mm.A]

to\_dict(*encode\_json=False*) → Dict[str, Optional[Union[dict, list, str, int, float, bool]]]

to\_json(*\**, *skipkeys: bool = False*, *ensure\_ascii: bool = True*, *check\_circular: bool = True*, *allow\_nan: bool = True*, *indent: Optional[Union[int, str]] = None*, *separators: Optional[Tuple[str, str]] = None*, *default: Optional[Callable] = None*, *sort\_keys: bool = False*, *\*\*kw*) → str

class calamari\_ocr.ocr.predict.params.Predictions(*predictions:*

*List[calamari\_ocr.ocr.predict.params.Prediction] = <factory>*, *line\_path: str = ''*)

Bases: object

predictions: List[[calamari\\_ocr.ocr.predict.params.Prediction](#page-41-0)]

line\_path: str = ''

\_\_init\_\_(*predictions: typing.List[calamari\_ocr.ocr.predict.params.Prediction] = <factory>*, *line\_path: str = ''*) → None

classmethod from\_dict(*kvs: Optional[Union[dict, list, str, int, float, bool]]*, *\**, *infer\_missing=False*) → dataclasses\_json.api.A

classmethod from\_json(*s: Union[str, bytes, bytearray]*, *\**, *parse\_float=None*, *parse\_int=None*, *parse\_constant=None*, *infer\_missing=False*, *\*\*kw*) → dataclasses\_json.api.A

classmethod schema(*\**, *infer\_missing: bool = False*, *only=None*, *exclude=()*, *many: bool = False*, *context=None*, *load\_only=()*, *dump\_only=()*, *partial: bool = False*, *unknown=None*)  $\rightarrow$  dataclasses\_json.mm.SchemaF[dataclasses\_json.mm.A]

to\_dict(*encode\_json=False*) → Dict[str, Optional[Union[dict, list, str, int, float, bool]]]

to\_json(*\**, *skipkeys: bool = False*, *ensure\_ascii: bool = True*, *check\_circular: bool = True*, *allow\_nan: bool = True*, *indent: Optional[Union[int, str]] = None*, *separators: Optional[Tuple[str, str]] = None*, *default: Optional[Callable] = None, sort\_keys: bool = False, \*\*kw)*  $\rightarrow$  *str* 

<span id="page-42-0"></span>class calamari\_ocr.ocr.predict.params.PredictorParams(*device:*

*tfaip.device.device\_config.DeviceConfigParams = <factory>*, *pipeline: tfaip.data.databaseparams.DataPipelineParams = <factory>*, *silent: bool = True*, *progress\_bar: bool = True*, *run\_eagerly: bool = False*, *include\_targets: bool = False*, *include\_meta: bool = False*)

Bases: tfaip.predict.params.PredictorParams

silent: bool = True

\_\_init\_\_(*device: tfaip.device.device\_config.DeviceConfigParams = <factory>*, *pipeline: tfaip.data.databaseparams.DataPipelineParams = <factory>*, *silent: bool = True*, *progress\_bar: bool = True*, *run\_eagerly: bool = False*, *include\_targets: bool = False*, *include\_meta: bool =*  $False$ )  $\rightarrow$  None

classmethod from\_dict(*kvs: Optional[Union[dict, list, str, int, float, bool]]*,  $*$ , *infer missing=False*)  $\rightarrow$ dataclasses\_json.api.A

classmethod from\_json(*s: Union[str, bytes, bytearray]*, *\**, *parse\_float=None*, *parse\_int=None*, *parse\_constant=None*, *infer\_missing=False*, *\*\*kw*) → dataclasses\_json.api.A <span id="page-43-1"></span>classmethod schema(*\**, *infer\_missing: bool = False*, *only=None*, *exclude=()*, *many: bool = False*, *context=None*, *load\_only=()*, *dump\_only=()*, *partial: bool = False*, *unknown=None*)  $\rightarrow$  dataclasses json.mm.SchemaF[dataclasses\_json.mm.A]

to\_dict(*encode\_json=False*) → Dict[str, Optional[Union[dict, list, str, int, float, bool]]]

to\_json(*\**, *skipkeys: bool = False*, *ensure\_ascii: bool = True*, *check\_circular: bool = True*, *allow\_nan: bool = True*, *indent: Optional[Union[int, str]] = None*, *separators: Optional[Tuple[str, str]] = None*, *default: Optional[Callable] = None*, *sort\_keys: bool = False*, *\*\*kw*) → str

class calamari\_ocr.ocr.predict.params.PredictionResult(*prediction*, *codec*, *text\_postproc*, *out\_to\_in\_trans: Callable[[int], int]*, *ground\_truth=None*)

Bases: object

\_\_init\_\_(*prediction*, *codec*, *text\_postproc*, *out\_to\_in\_trans: Callable[[int], int]*, *ground\_truth=None*) The output of a networks prediction (PredictionProto) with additional information

It stores all required information for decoding (*codec*) and interpreting the output.

**Parameters**

- **prediction** (*PredictionProto*) prediction the DNN
- codec (Codec) codec required to decode the *prediction*
- text\_postproc (TextPostprocessor) text processor to apply to the decodec *prediction* to receive the actual prediction sentence

<span id="page-43-0"></span>class calamari\_ocr.ocr.predict.predictor.Predictor(*params: tfaip.predict.params.PredictorParams*, *data: DataBase*)

Bases: tfaip.predict.predictor.Predictor

static from\_checkpoint(*params:* [calamari\\_ocr.ocr.predict.params.PredictorParams,](#page-42-0) *checkpoint: str*, *auto\_update\_checkpoints=True*)

class calamari\_ocr.ocr.predict.predictor.MultiPredictor(*voter\_params*, *\*args*, *\*\*kwargs*) Bases: tfaip.predict.multimodelpredictor.MultiModelPredictor

classmethod from\_paths(*checkpoints: List[str]*, *auto\_update\_checkpoints=True*, *predictor\_params: Optional[*[calamari\\_ocr.ocr.predict.params.PredictorParams](#page-42-0)*] = None*, *voter\_params: Optional[calamari\_ocr.ocr.voting.params.VoterParams] = None*, *\*\*kwargs*) → tfaip.predict.multimodelpredictor.MultiModelPredictor

Create a MultiModePredictor. The data of the first model (in paths) will be used as the defining scenario and data (i.e. the post-processing). All data pre-procs must be identical.

#### **Parameters**

- paths paths to the scenario\_params (see ScenarioBase.params\_from\_path)
- params PredictorParams
- scenario Type of the ScenarioBase
- use\_first\_params Only False is supportet ATM.
- model\_paths Paths to the actual models saved dirs (optional), by default based on paths
- models Already instantiated models (optional), by default created based on paths
- predictor\_args Additional args for instantiating the Predictior (that are not part of PredictorParams)

**Returns** An instantiated and ready to use MultiModelPredictor

<span id="page-44-0"></span>\_\_init\_\_(*voter\_params*, *\*args*, *\*\*kwargs*)

create\_voter(*data\_params: calamari\_ocr.ocr.dataset.params.DataParams*) → tfaip.predict.multimodelvoter.MultiModelVoter

### **CHAPTER**

## **EIGHT**

## **INDICES AND TABLES**

- <span id="page-46-0"></span>• genindex
- modindex
- search

## **PYTHON MODULE INDEX**

<span id="page-48-0"></span>c

calamari\_ocr.ocr.predict.params, [37](#page-40-0) calamari\_ocr.ocr.predict.predictor, [40](#page-43-0)

## **INDEX**

<span id="page-50-0"></span>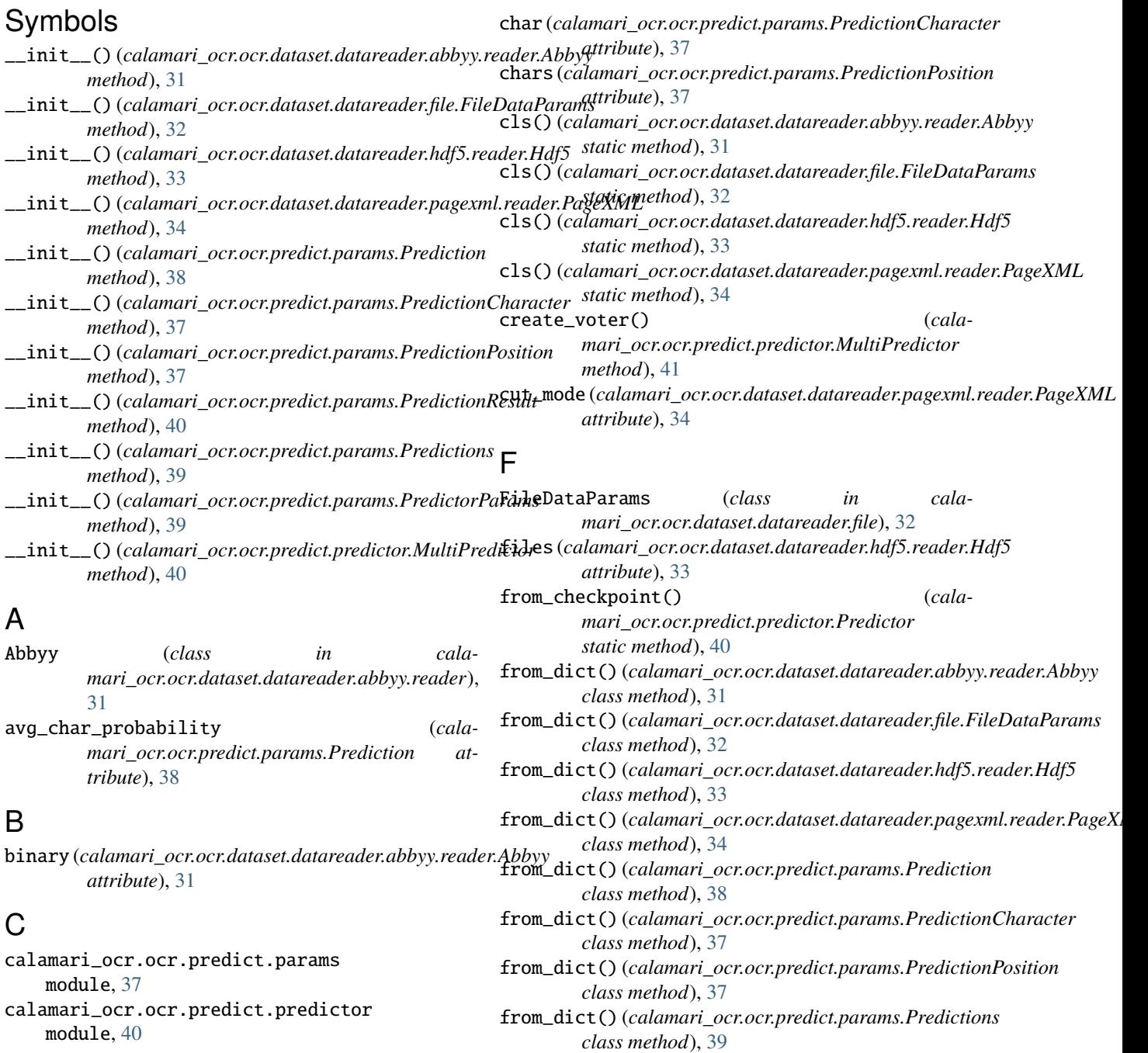

### **Calamari OCR**

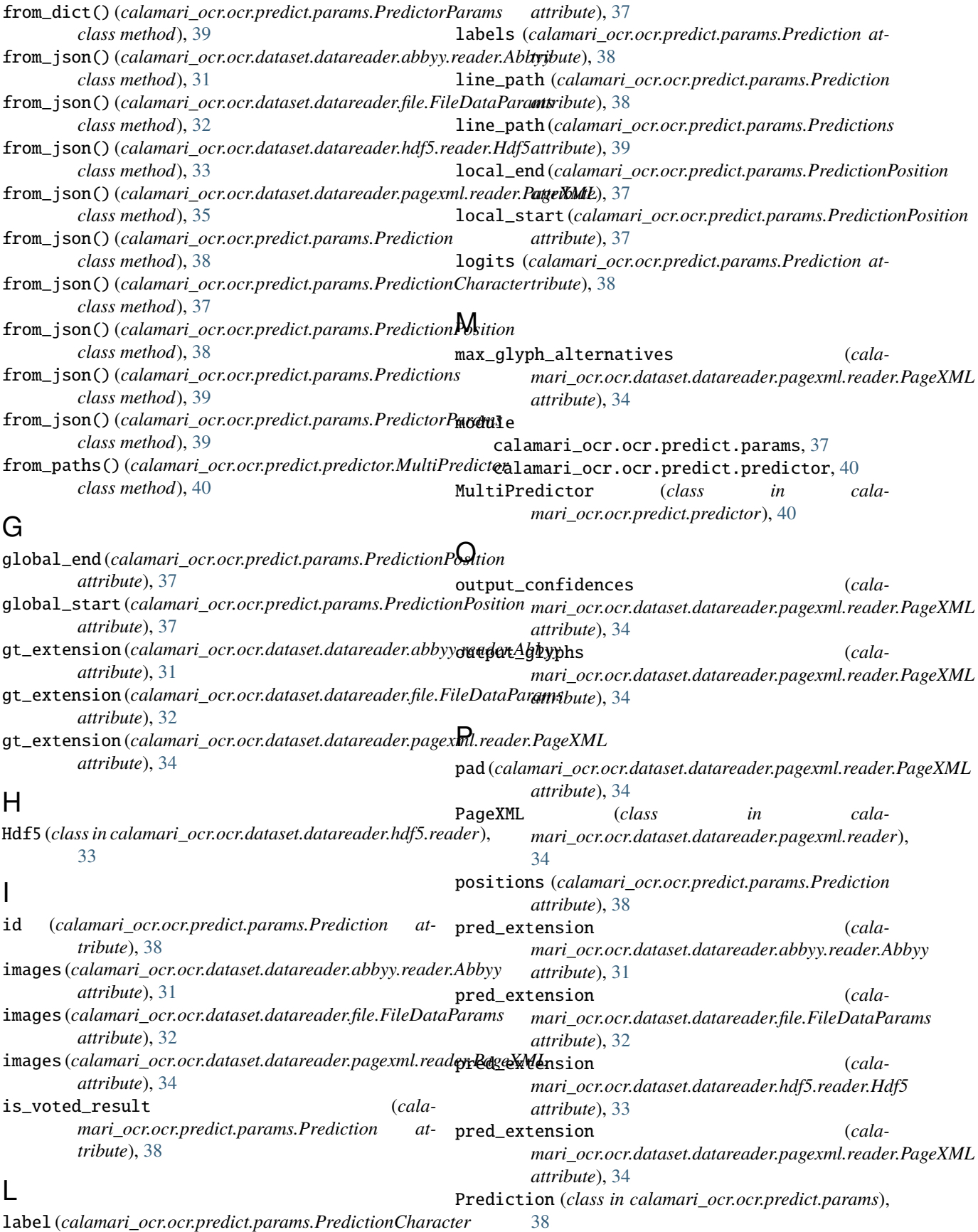

#### **Calamari OCR**

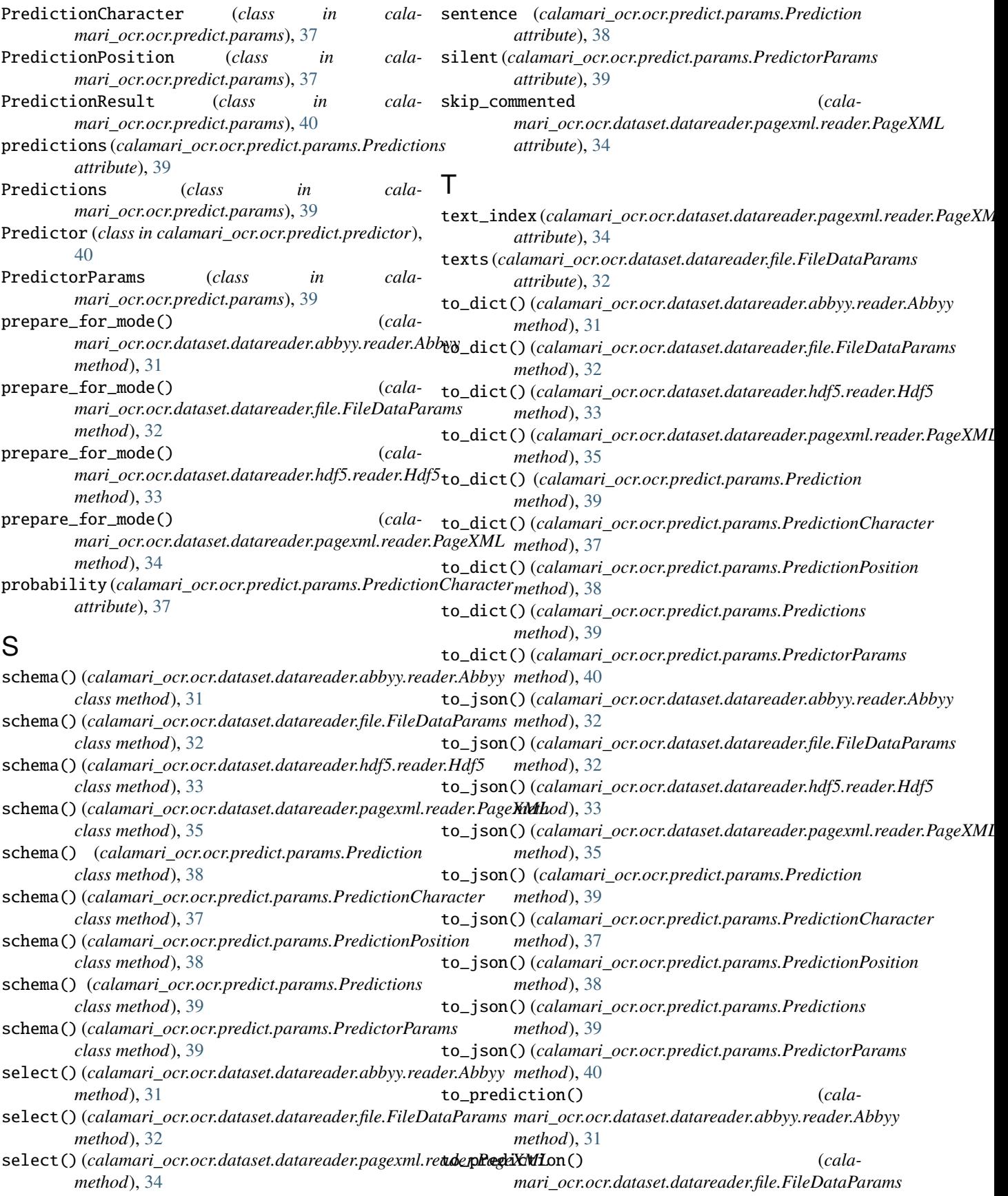

*method*), [32](#page-35-1) to\_prediction() (*calamari\_ocr.ocr.dataset.datareader.hdf5.reader.Hdf5 method*), [33](#page-36-1) to\_prediction() (*calamari\_ocr.ocr.dataset.datareader.pagexml.reader.PageXML method*), [34](#page-37-1) total\_probability (*calamari\_ocr.ocr.predict.params.Prediction attribute*), [38](#page-41-1)

## V

```
voter_predictions (cala-
      mari_ocr.ocr.predict.params.Prediction at-
      tribute), 38
```
### X

xml\_files (*calamari\_ocr.ocr.dataset.datareader.abbyy.reader.Abbyy attribute*), [31](#page-34-2) xml\_files (*calamari\_ocr.ocr.dataset.datareader.pagexml.reader.PageXML attribute*), [34](#page-37-1)